TI00444C/14/FR/23.19

71481889 2019-11-30

# Information technique Liquiline CM442/CM444/CM448

Transmetteur multiparamètre avec au maximum huit voies de mesure, basé sur la technologie numérique Memosens

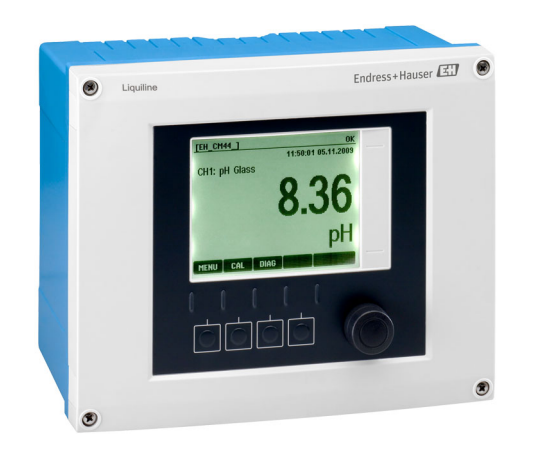

# Pour la surveillance et le contrôle des process dans l'industrie et la protection de l'environnement

Devis sous 24h à info@tecnoland.fr

### Domaine d'application

- Eau et eaux usées
- Centrales électriques
- Industrie chimique
- Autres applications industrielles

### Principaux avantages

- Grande flexibilité :
	- Possibilité de raccorder jusqu'à 8 capteurs Memosens • Les fonctions mathématiques calculent de nouvelles
	- valeurs mesurées
	- Bus de terrain numériques (HART, PROFIBUS, Modbus, Ethernet/IP, PROFINET) et serveur Web intégré
- Possibilité de sélectionner une fonction de nettoyage, un régulateur et un relais d'alarme
- Entrées/sorties numériques ou analogiques en option
- Sécurité de process maximale grâce au concept de configuration universel pour tous les appareils de la plateforme Liquiline, préleveurs et analyseurs
- Mise en service rapide grâce à :
	- Memosens : Memosens : capteurs "plug and play" étalonnés en laboratoire
	- Transmetteurs Liquiline préconfigurés
	- Extension et adaptation simples

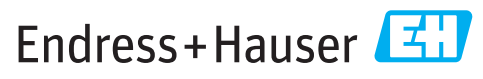

People for Process Automation

*[Suite de la page titre]*

- Gestion des stocks minimale :
	- Concept modulaire multiplateforme (p. ex. modules identiques indépendamment des paramètres)
	- L'intégration dans FieldCare et W@M facilite une gestion efficace des actifs

# Sommaire

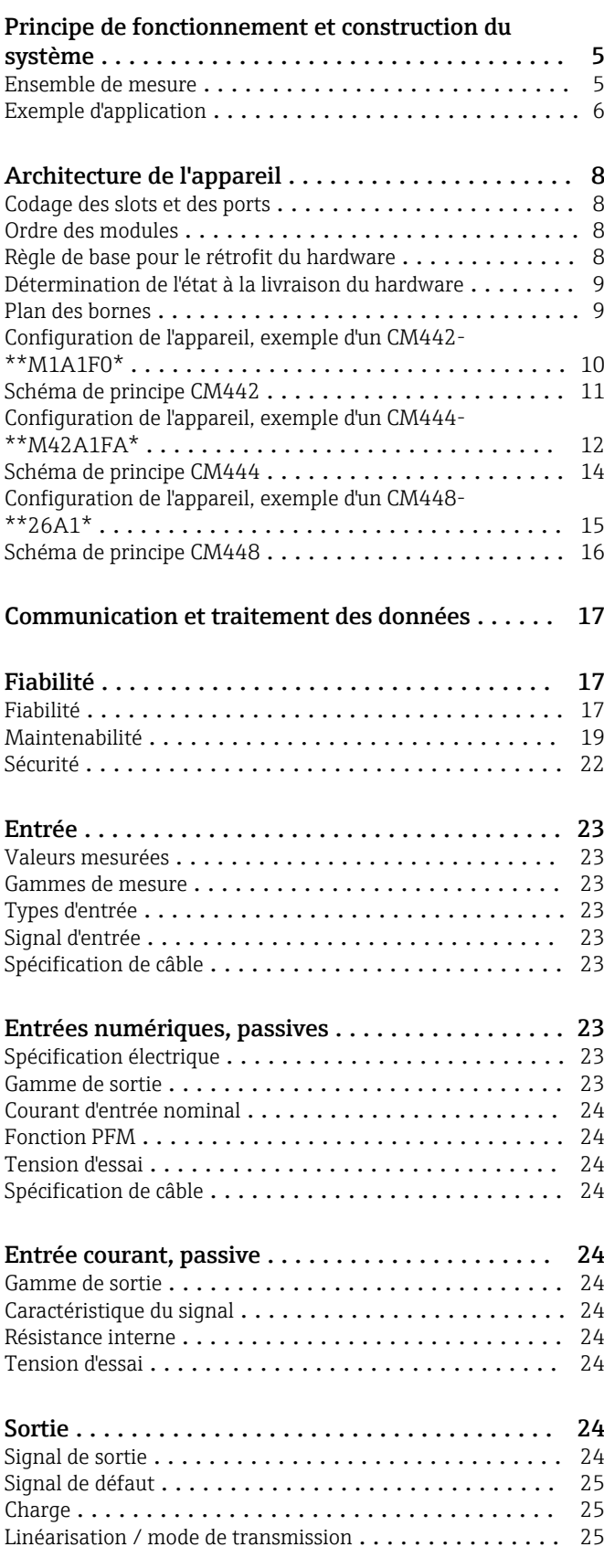

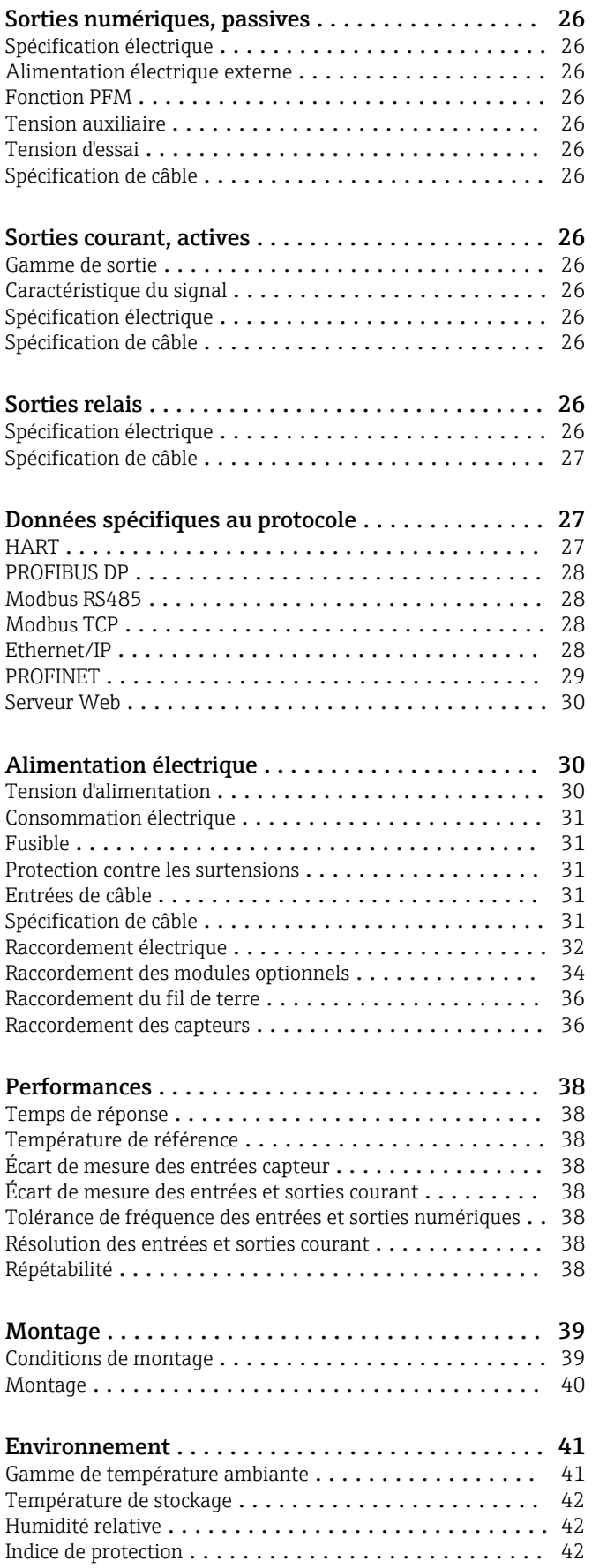

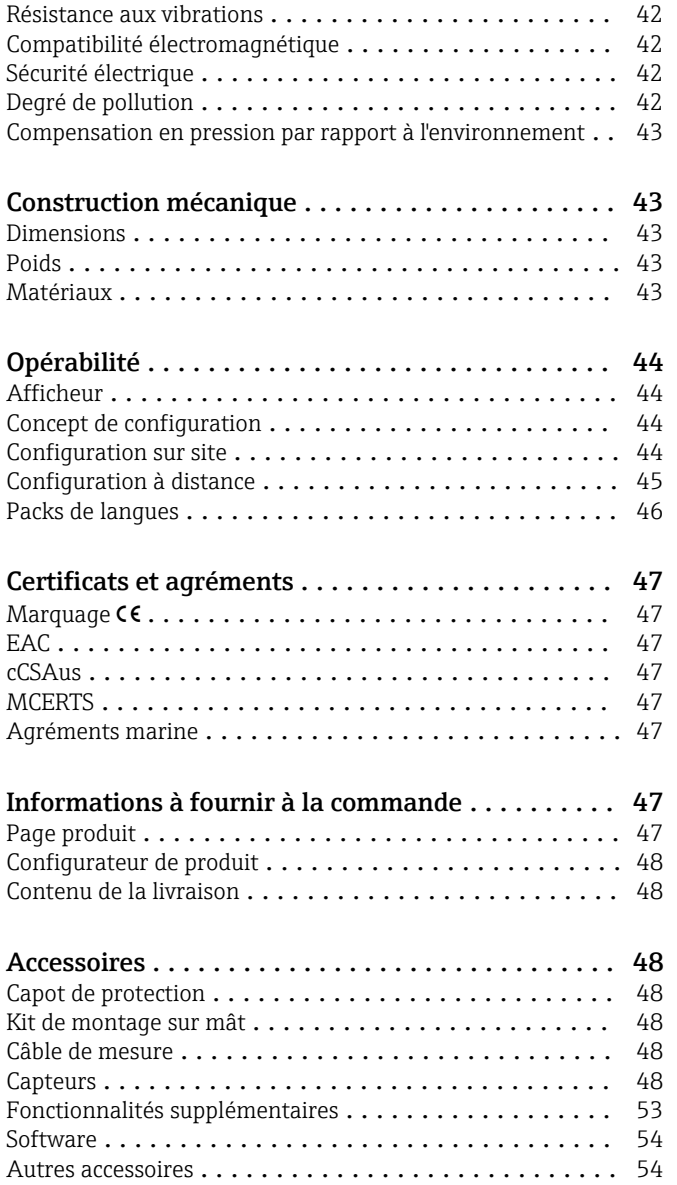

# Principe de fonctionnement et construction du système

<span id="page-4-0"></span>Ensemble de mesure L'aperçu suivant montre des exemples d'ensembles de mesure. D'autres capteurs et sondes sont disponibles pour les conditions spécifiques de votre application (www.fr.endress.com/products).

- L'ensemble de mesure complet comprend :
- Transmetteur Liquiline
- Capteurs avec technologie Memosens
- Sondes adaptées aux capteurs utilisés
- Support pour montage sur mât ou sur garde-corps (en option)
- Capot de protection climatique (en option)

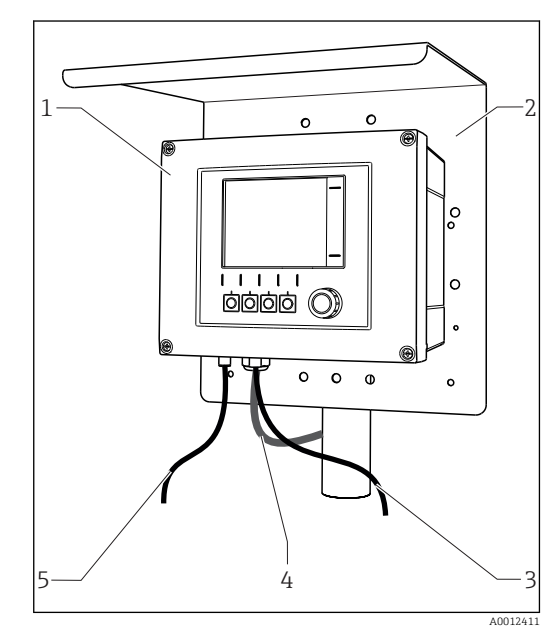

- *1 Ensemble de mesure (par ex. appareil deux voies)*
- *1 Liquiline*
- *2 Capot de protection climatique CYY101 (en option)*
- *3, 5 Câble de capteur CYK10 ou câble surmoulé*
- *4 Câble d'alimentation (à prévoir par l'utilisateur, non fourni)*

Nitrates dans les eaux usées

- Capteur CAS51D-\*\*A2 avec câble surmoulé
- Sonde à immersion Dipfit CYA112
- Support CYH112

CAS en sortie de station d'épuration

- Capteur CAS51D-\*\*2C2 avec câble surmoulé
- Sonde à immersion Dipfit CYA112
- Support CYH112

### Point de mesure Valeur pH ou potentiel redox

Mesure de pH dans l'eau potable  $(\rightarrow$  Fig.)

- Sonde rétractable Cleanfit CPA871
- Capteur Orbisint CPS11D
- Câble de mesure CYK10
- Potentiel redox dans l'eau potable • Sonde à immersion Dipfit
- CYA112 • Capteur Orbisint CPS12D
- Câble de mesure CYK10

### Conductivité

Mesure inductive de la conductivité dans le traitement des eaux usées

- Capteur Indumax CLS50D
- Capteur avec câble surmoulé

Mesure conductive de la conductivité dans l'eau de refroidissement des centrales électriques

- Capteur Condumax CLS15D
- Câble de mesure CYK10

### Oxygène

Oxygène dans les bassins d'aération

- Sonde à immersion Dipfit CYA112
- Support CYH112
- Capteur
	- COS61D (optique) avec câble surmoulé ( $\rightarrow$  Fig.)
	- COS51D (ampérométrique), câble CYK10

### Nitrates et CAS Turbidité et interface

Turbidité dans l'eau industrielle

- Capteur Turbimax CUS51D avec
- câble surmoulé ( $\rightarrow$  Fig.)
- Sonde Flowfit CUA250 • Tête d'injection CUR3 (en option)

Interface dans les décanteurs primaires

- Capteur Turbimax CUS71D
- Sonde CYA112
- Support CYH112

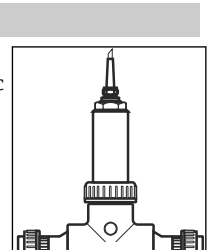

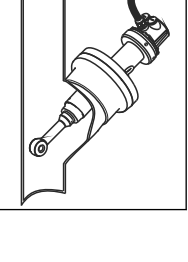

<span id="page-5-0"></span>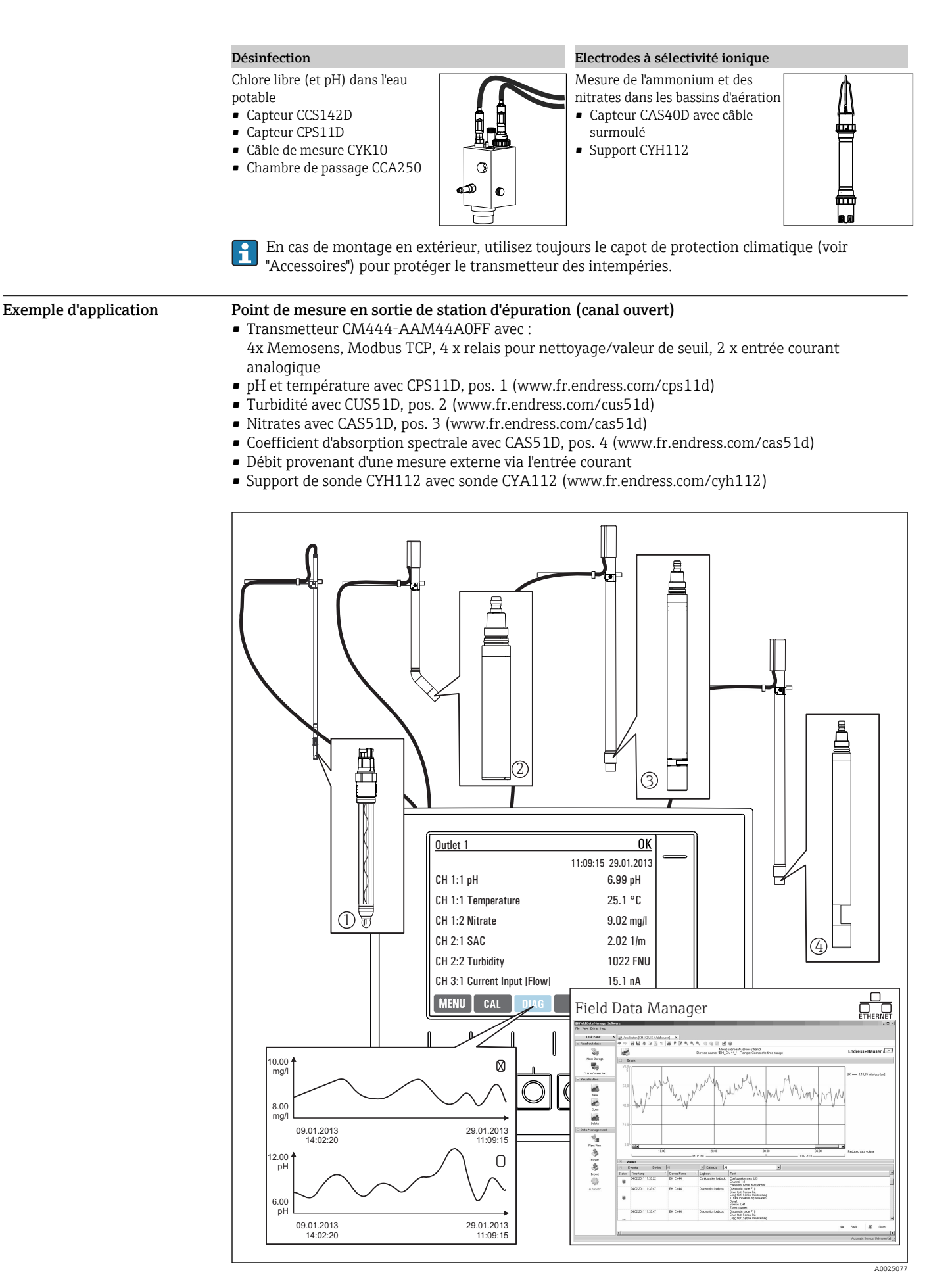

 *2 Point de mesure en sortie de station d'épuration*

Conservation des données

- Sauvegarde de toutes les valeurs mesurées, y compris les valeurs de sources externes dans une mémoire non volatile (registre de données)
- Interrogation des données sur site via un menu de mesure défini par l'utilisateur et représentation de la courbe du registre de données
- Transmission des données par Ethernet, interface CDI ou carte SD et sauvegarde dans une base de données inviolable (Field Data Manager)
- Exportation des données sous forme de fichier csv (pour Microsoft Excel)

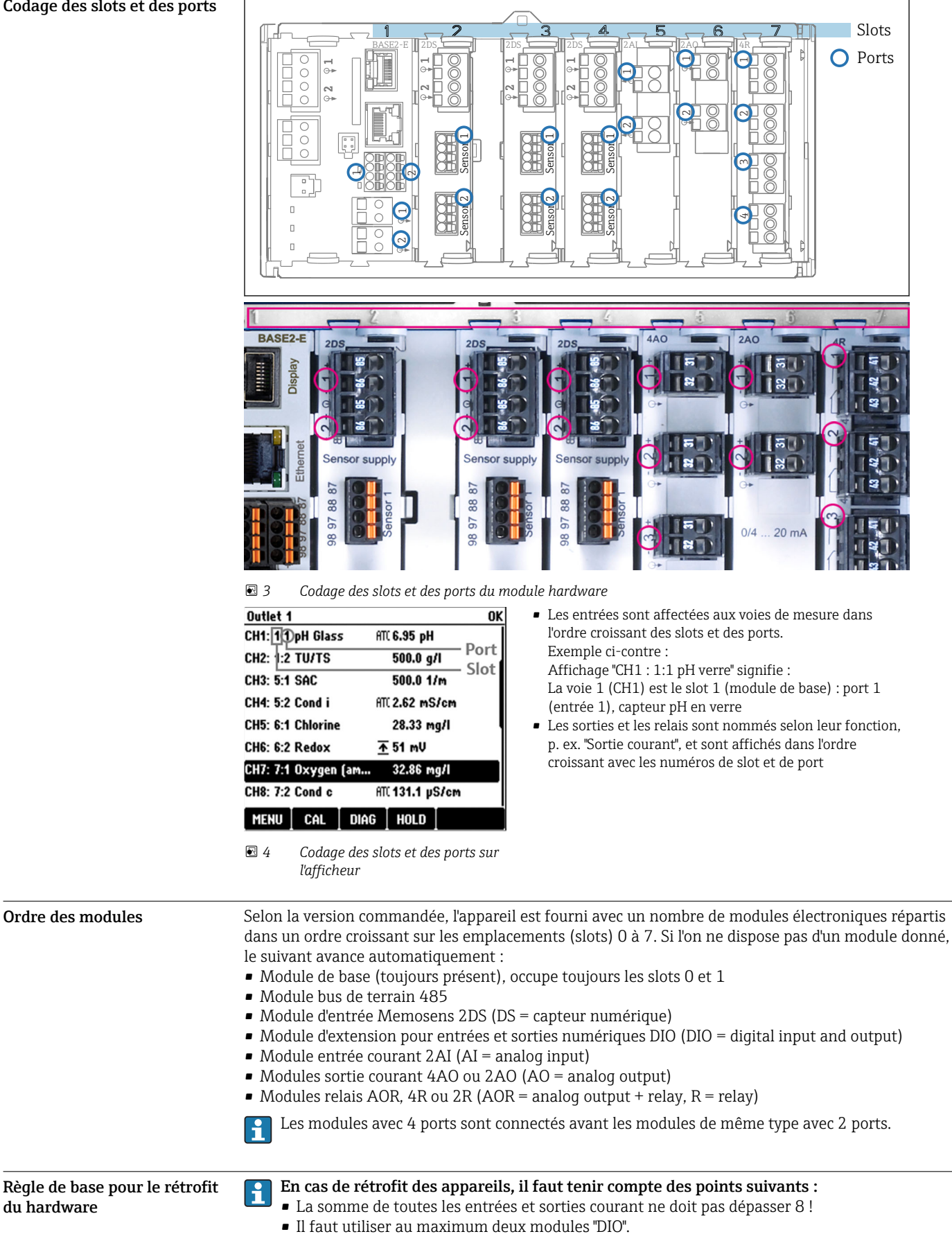

# Architecture de l'appareil

### <span id="page-7-0"></span>Codage des slots et des ports

<span id="page-8-0"></span>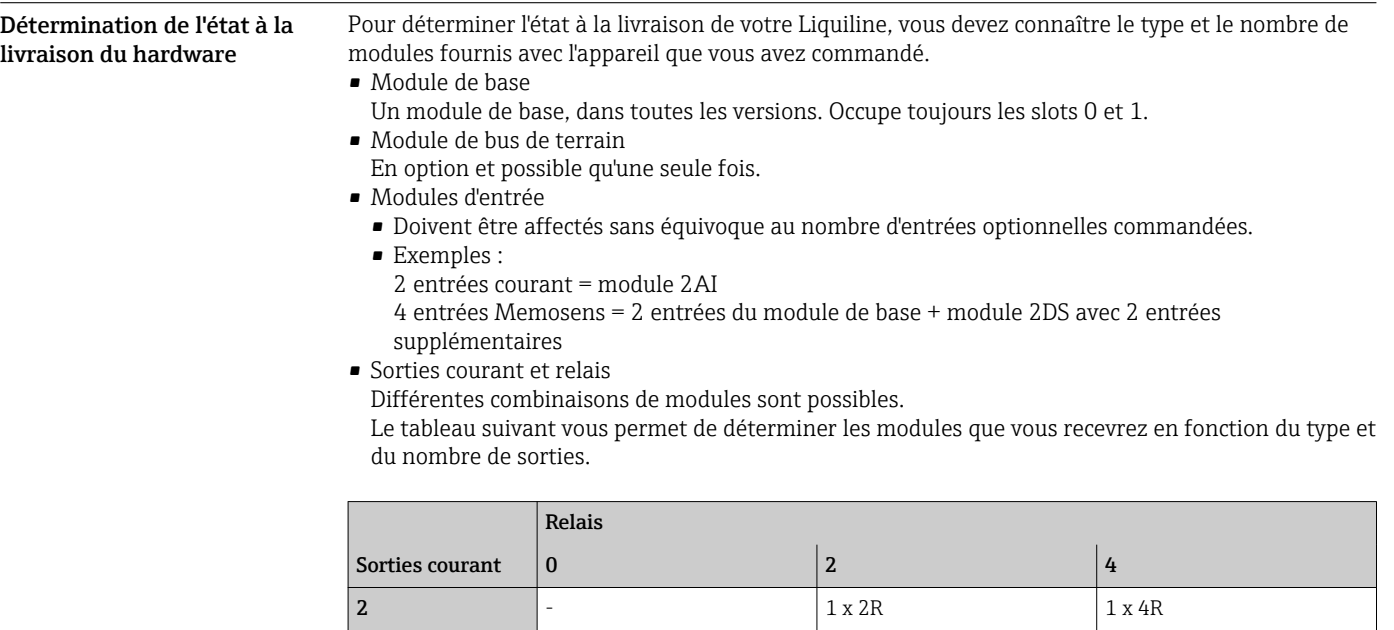

Additionnez le nombre de modules et classez-les dans l'ordre indiqué  $\rightarrow \blacksquare 8$ . Vous obtiendrez ainsi l'affectation des slots de votre appareil.

4 1 x 2AO 1 x 2AO 1 x 4R 6 1 x 4AO 1  $x = 1 \times 4A0 + 1 \times 2R$  1  $x = 4A0 + 1 \times 4R$ 

8 1 x 4AO + 1 x 2AO 1 x 4AO + 1 x 2AO 1 x 4AO + 1 x 2AO + 1 x 4AO + 1 x 2AO + 1 x 4R

Plan des bornes **Les bornes** Les bornes ont un nom unique, ainsi déterminé :

N° d'emplacement : n° port : borne

### Exemple, contact NO d'un relais

Appareil avec 4 entrées pour capteurs numériques, 4 sorties courant et 4 relais

- Module de base BASE2-E (contient 2 entrées capteur, 2 sorties courant)
- Module 2DS (2 entrées capteur)
- Module 2AO (2 sorties courant)
- Module 4R (4 relais)

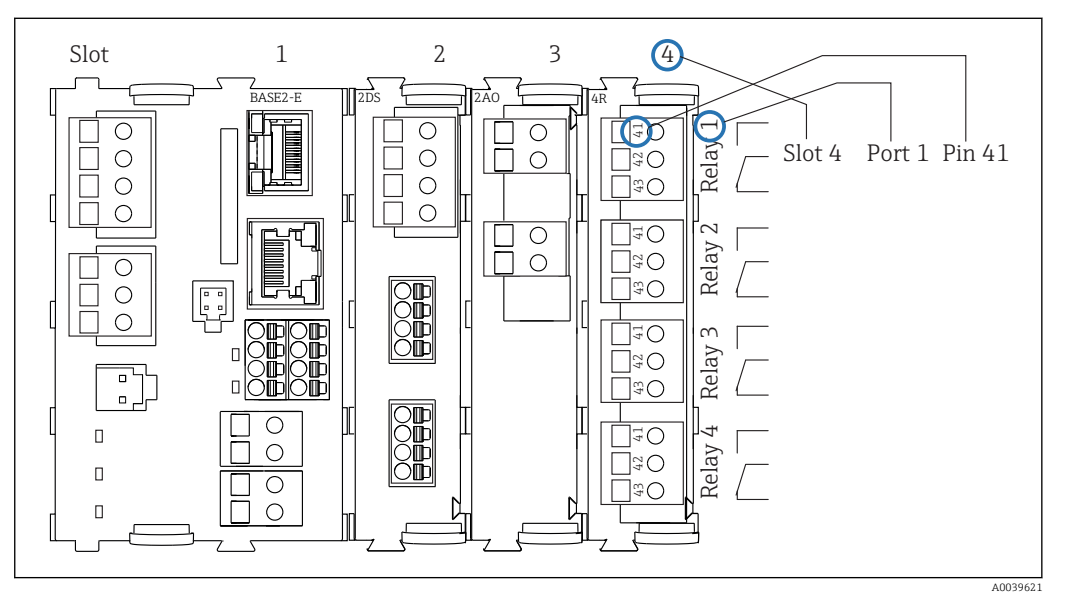

 *5 Réalisation d'un plan de bornes avec l'exemple du contact NO (borne 41) d'un relais*

### <span id="page-9-0"></span>Configuration de l'appareil, exemple d'un CM442- \*\*M1A1F0\*

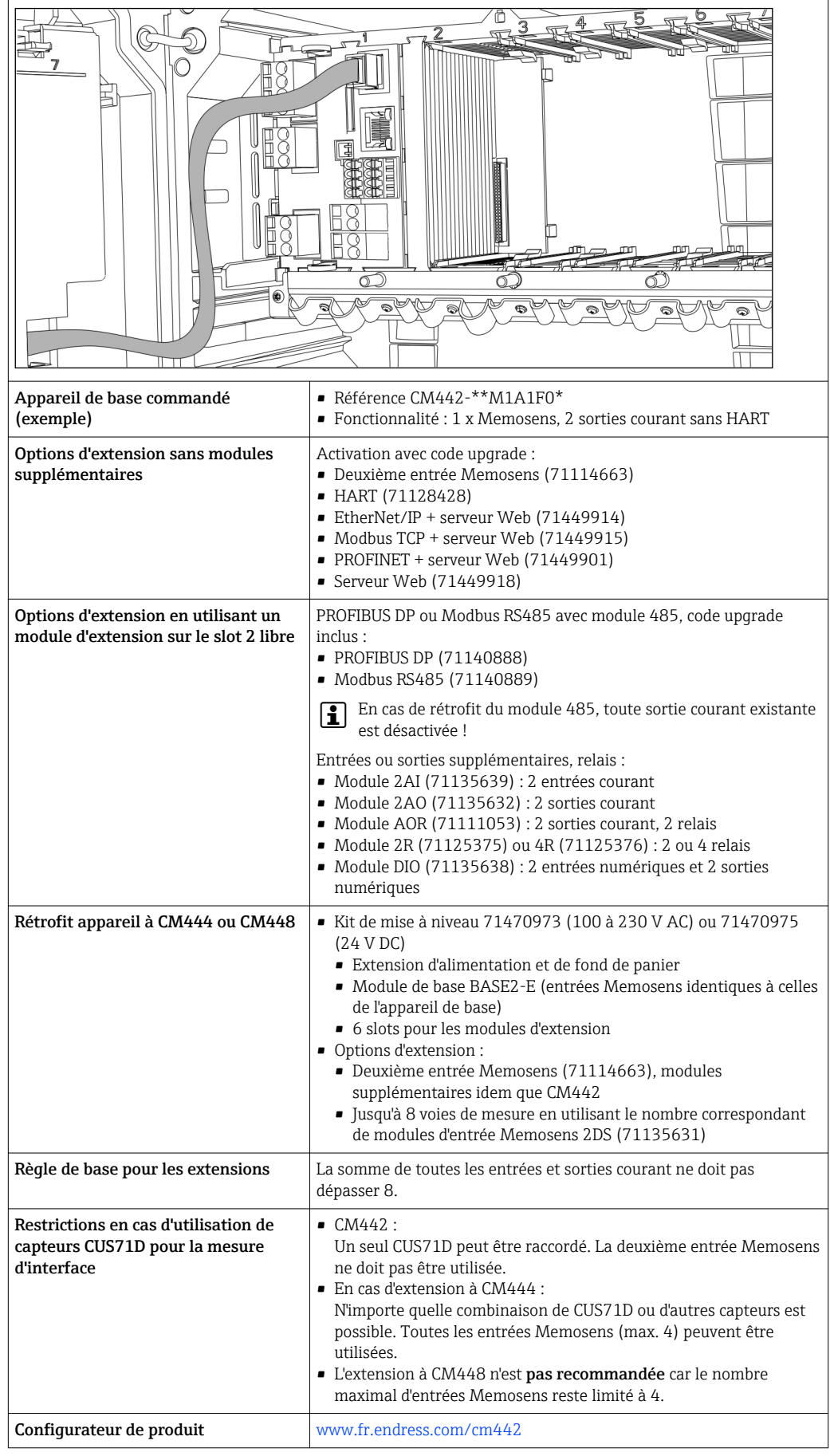

<span id="page-10-0"></span>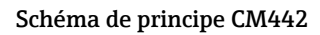

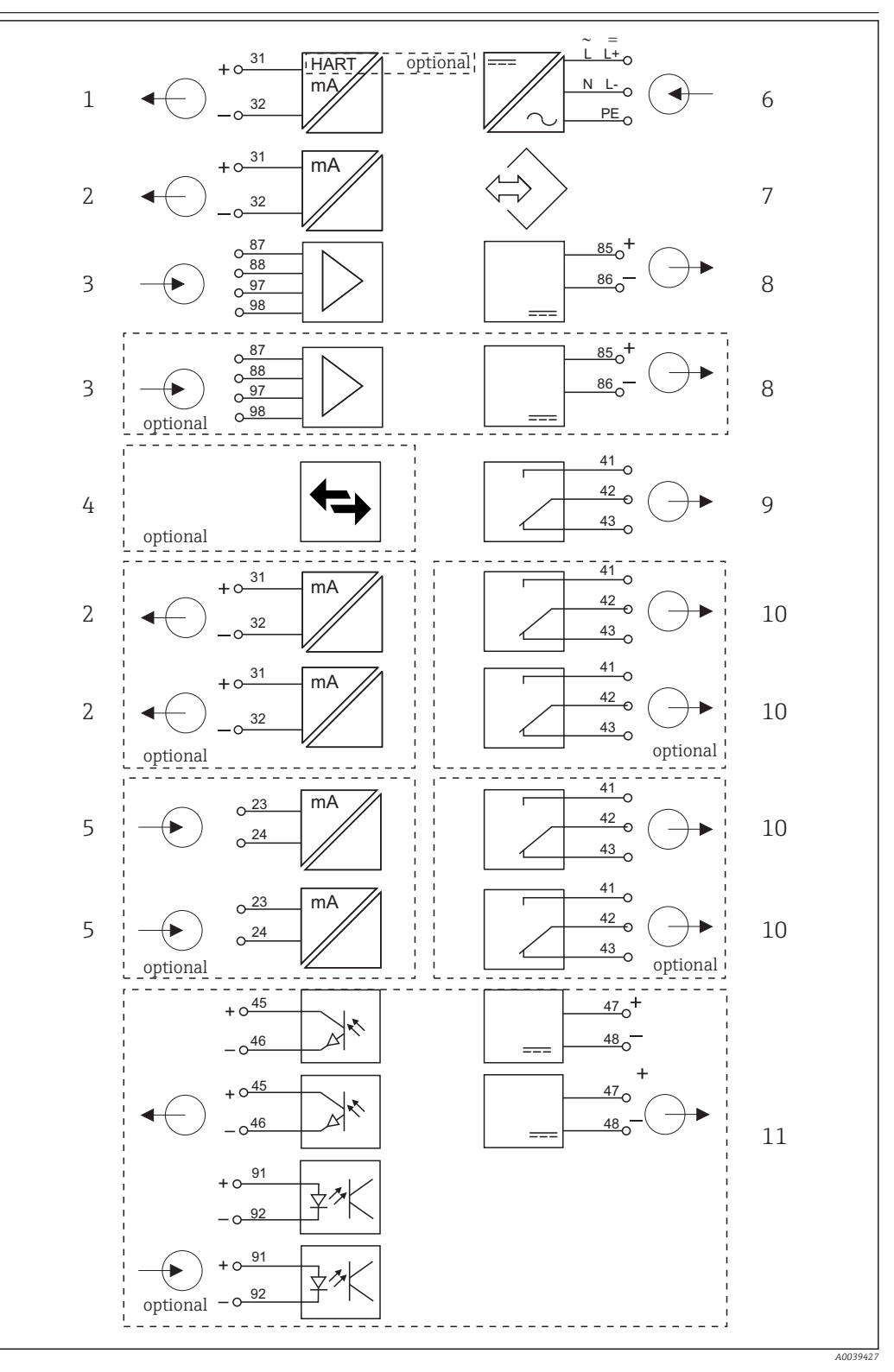

- *Schéma de principe CM442*
- *1 Sortie courant 1:1, + HART (en option) 6 Alimentation électrique*
- *2 Sorties courant (2 x en option) 7 Interface service*
- 
- *4 PROFIBUS DP/Modbus/Ethernet (en option) 9 Relais alarme*
- 
- 
- 
- *3 2 x entrée Memosens (1 x en option) 8 Alimentation, capteurs avec câble surmoulé*
	-
- *5 2 x entrée courant (en option) 10 2 ou 4 x relais (en option)*
	- *11 2 entrées et sorties numériques (en option)*

 $=$ 

### <span id="page-11-0"></span>Configuration de l'appareil, exemple d'un CM444- \*\*M42A1FA\*

 $\overline{r}$ 

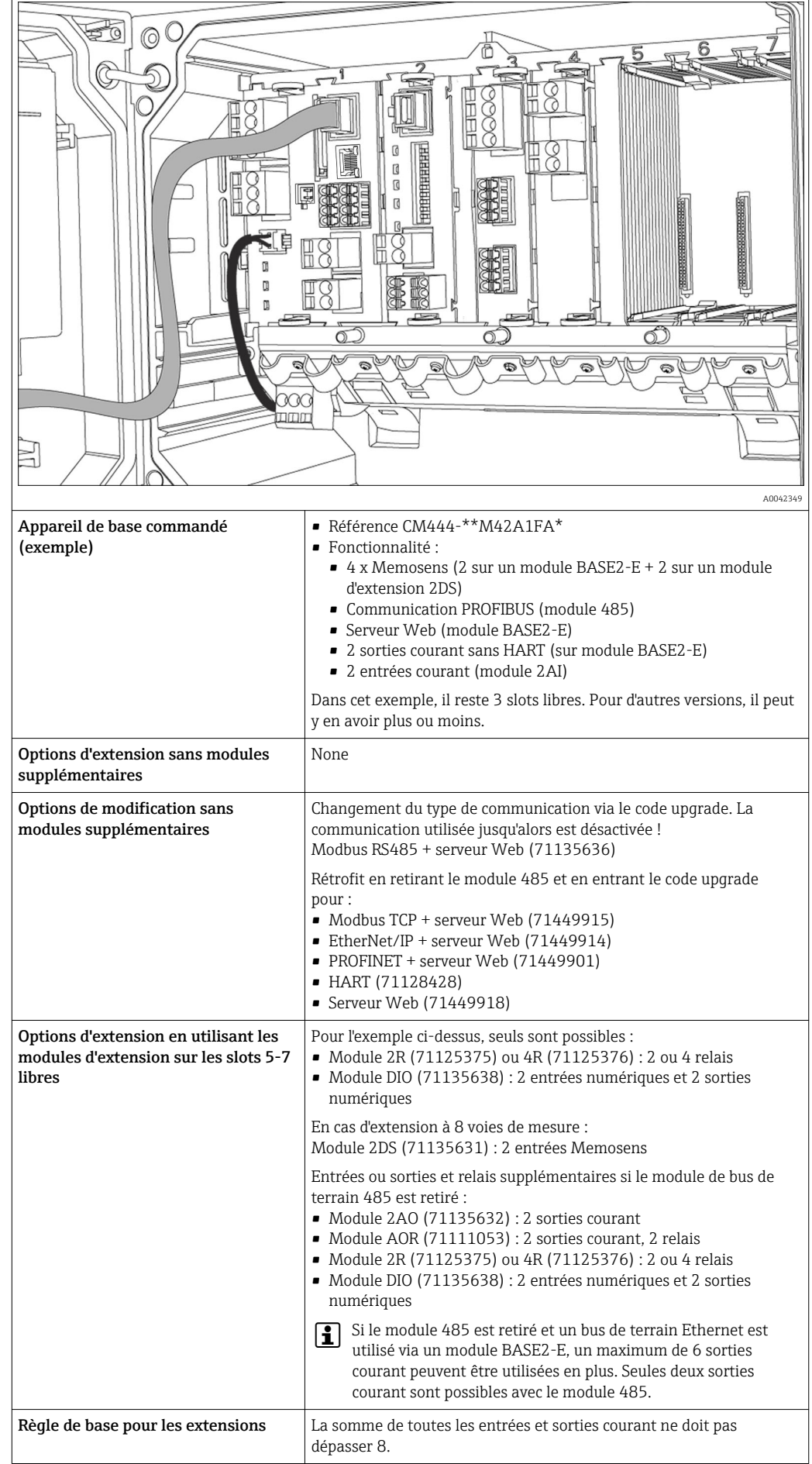

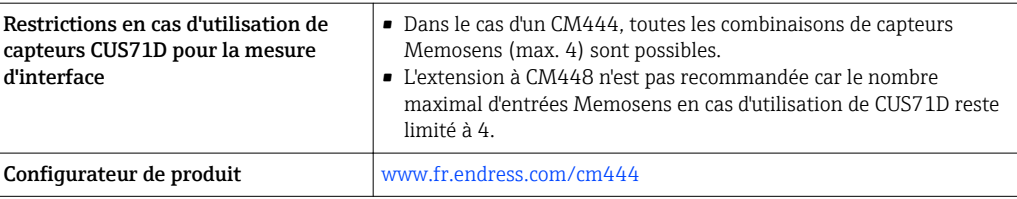

## <span id="page-13-0"></span>Schéma de principe CM444

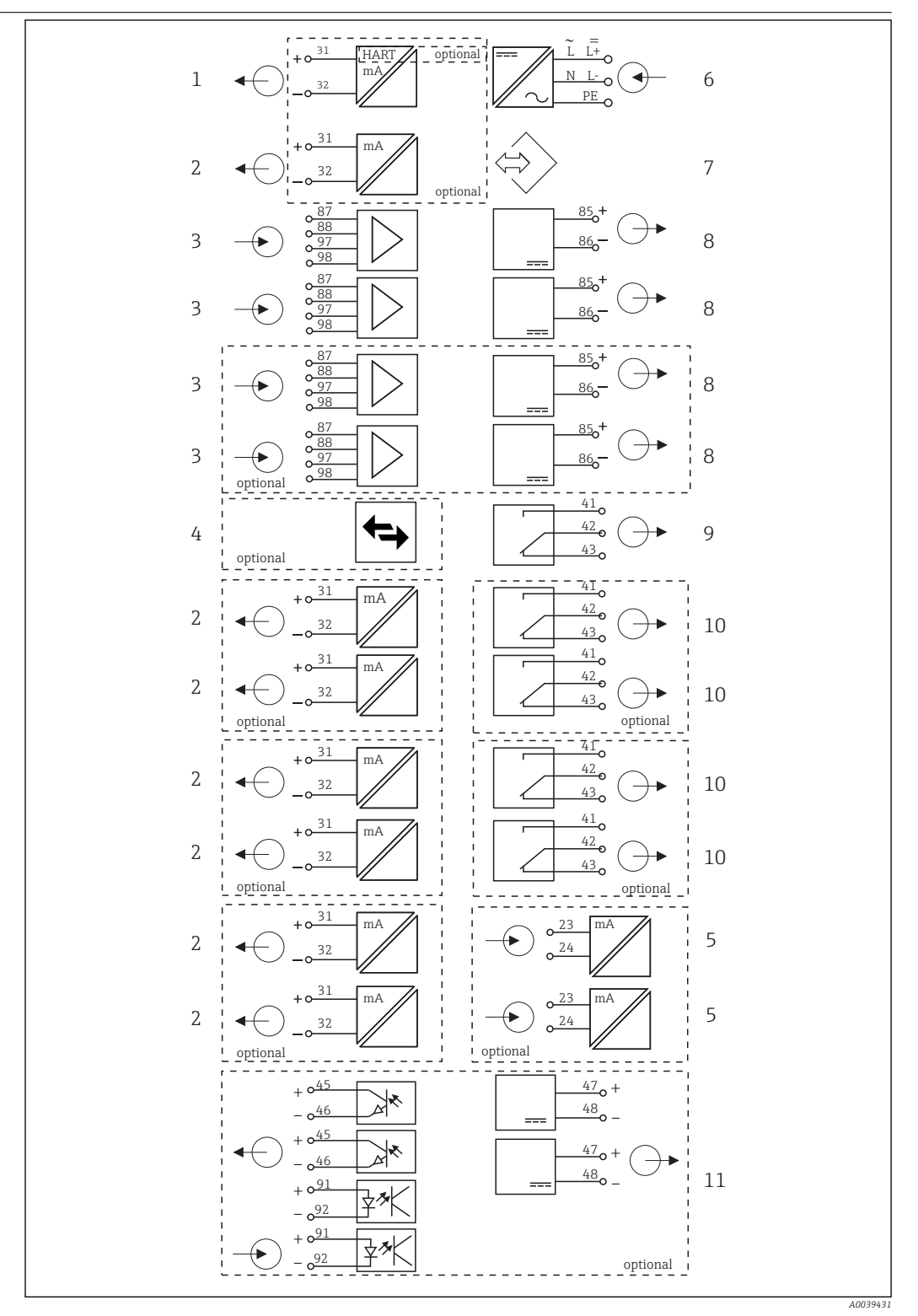

- *Schéma de principe CM444*
- *1 Sortie courant 1:1, + HART (les deux en option) 6 Alimentation électrique*
- *2 Max. 7 x sortie courant (en option) 7 Interface service*
- *3 Entrée Memosens (2 x standard + 2 x optionnelles)*
- *4 PROFIBUS DP/Modbus/Ethernet (en option) 9 Relais alarme*
- *5 2 x entrée courant (en option) 10 2 ou 4 x relais (en option)*
- 
- 
- *8 Alimentation, capteurs avec câble surmoulé*
- 
- - *11 2 entrées et sorties numériques (en option)*

τ

<span id="page-14-0"></span>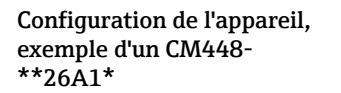

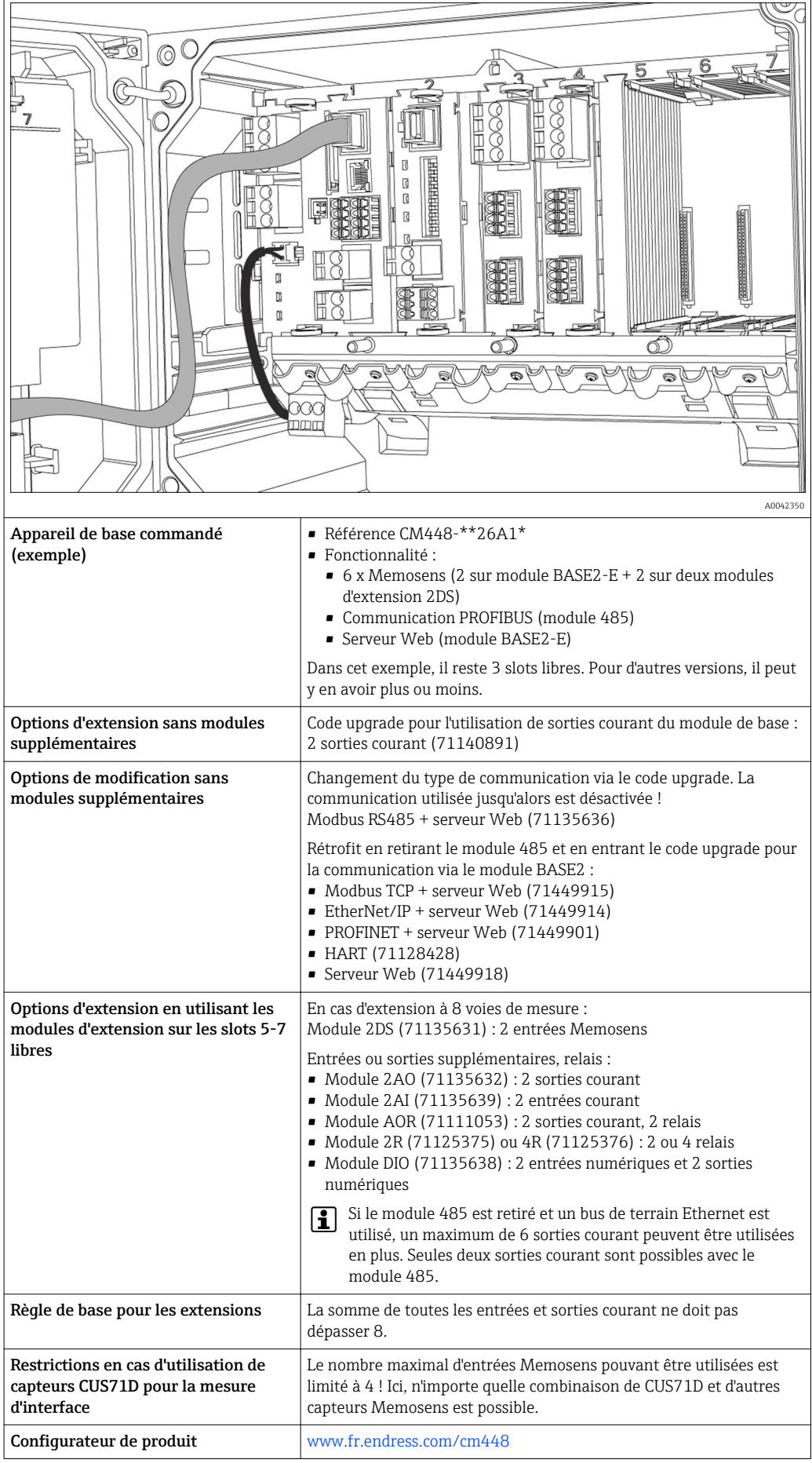

## <span id="page-15-0"></span>Schéma de principe CM448

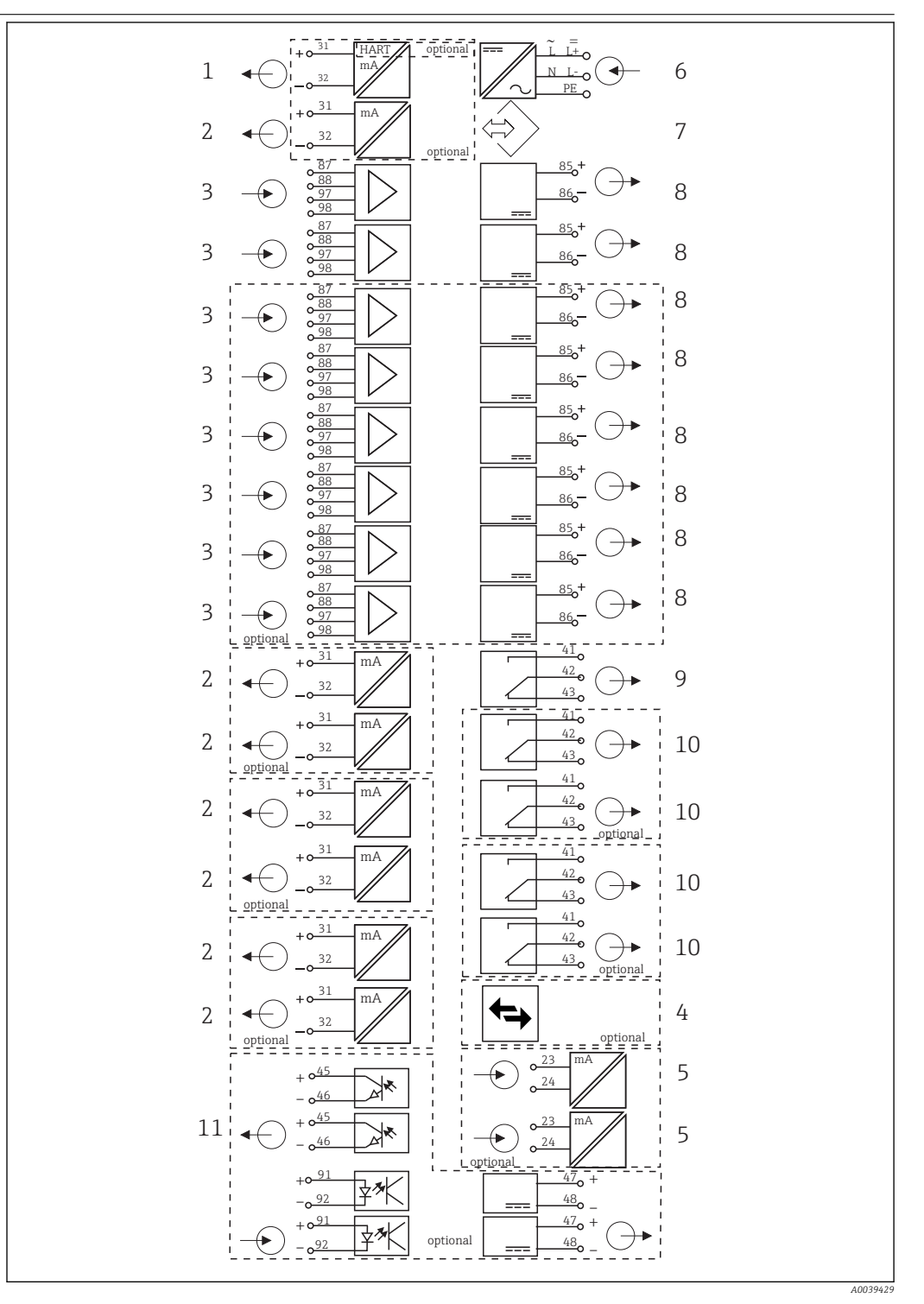

### *Schéma de principe CM448*

- *1 Sortie courant 1:1, + HART (les deux en option) 7 Interface service*
- 
- *3 Max. 8 x entrée Memosens (dont 2 x en option) 9 Relais alarme*
- *4 PROFIBUS DP/Modbus/Ethernet (en option) 10 2 ou 4 x relais (en option)*
- 
- *6 Alimentation électrique*
- 
- *2 Max. 7 x sortie courant (en option) 8 Alimentation, capteurs avec câble surmoulé*
	-
	-
- *5 2 x entrée courant (en option) 11 2 entrées et sorties numériques (en option)*

# <span id="page-16-0"></span>Communication et traitement des données

Protocoles de communication :

- Systèmes de bus de terrain
- HART • PROFIBUS DP (profil 3.02)
- Modbus TCP ou RS485
- PROFINET
- Ethernet/IP

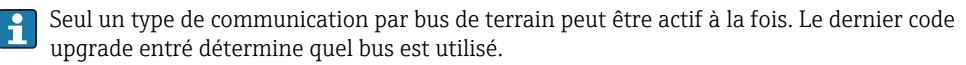

Les drivers d'appareil disponibles permettent de réaliser une configuration de base et d'afficher les valeurs mesurées et les informations de diagnostic via le bus de terrain. La configuration complète de l'appareil n'est pas possible via le bus de terrain.

### Module d'extension 485 et sorties courant

Pour les protocoles de communication PROFIBUS DP, et Modbus RS485 :

 $-CM442$ 

Il n'est pas possible d'utiliser en parallèle les sorties courant. Les sorties courant éventuellement présentes sont désactivées dans le cas de l'installation d'un 485.

- CM444/CM448
- Jusqu'à 2 sorties courant peuvent être utilisées en parallèle.

Fonctionnalité Ethernet via module Base2 et sorties courant

- CM442
	- Jusqu'à 2 sorties courant peuvent être utilisées en parallèle.
- CM444 et CM448

Jusqu'à 6 sorties courant peuvent être utilisées en parallèle.

### Terminaison de bus sur l'appareil

- Via commutateur à coulisse sur le module bus 485
- Affichage via la LED "T" sur le module bus 485

# Fiabilité

### Fiabilité Memosens **MEMO SENS**

Avec Memosens, votre point de mesure est plus sûr et plus fiable :

- Transmission de signal numérique, sans contact, d'où une isolation galvanique optimale
- Pas de corrosion
- Totalement étanche
- Le capteur peut être étalonné en laboratoire, d'où une disponibilité accrue du point de mesure dans le process
- Electronique à sécurité intrinsèque pour un fonctionnement sans problème en zone explosible.
- Maintenance prédictive par enregistrement des données capteur, par ex. :
	- Total des heures de fonctionnement
	- Heures de fonctionnement à des valeurs mesurées très élevées ou très faibles
	- Heures de fonctionnement à des températures élevées
	- Nombre de stérilisations à la vapeur
	- Etat des capteurs

### Heartbeat Diagnostics

- Écran de diagnostics Heartbeat avec indicateurs graphiques pour la santé de l'appareil et du capteur et avec timer de maintenance ou d'étalonnage (en fonction du capteur)
- Information d'état Heartbeat sur la santé de l'appareil et de celle du capteur
	- $\odot$  : état du capteur/de l'appareil ou timer de maintenance > 20 % ; aucune action requise
- $\odot$  : état du capteur/de l'appareil ou timer de maintenance > 5 ≤ 20 % ; la maintenance n'est pas urgente mais doit être planifiée
- $\bullet$   $\odot$  : état du capteur/de l'appareil ou timer de maintenance < 5 % ; la maintenance est recommandée
- L'état du capteur donné par Heartbeat est l'évaluation des résultats d'étalonnage et des fonctions de diagnostic du capteur.

Un smiley malheureux peut être dû au résultat de l'étalonnage, à l'état de la valeur mesurée ou au dépassement de la limite de la durée de fonctionnement. Ces limites peuvent être configurées dans la configuration du capteur de manière à adapter Heartbeat diagnostics à l'application.

### Heartbeat et catégorie NAMUR

L'état Heartbeat indique l'état du capteur ou de l'appareil alors que les catégories NAMUR (F, C, M, S) évaluent la fiabilité de la valeur mesurée. Ces deux conditions peut être corrélées mais ce n'est pas obligatoire.

- Exemple 1
	- Le nombre de cycles de nettoyage restants pour le capteur atteint 20% du nombre maximum défini. Le symbole Heartbeat passe de  $\odot$  à  $\odot$ . La valeur mesurée est toujours fiable, le signal d'état NAMUR ne change donc pas.
	- Si le nombre maximum de cycles de nettoyage est dépassé, le symbole Heartbeat passe de  $\odot$  à . Alors que la valeur mesurée peut malgré tout être fiable, le signal d'état NAMUR passe à M (maintenance requise).
- Exemple 2

Le capteur se casse. L'état Heartbeat passe immédiatement de  $\odot$  à  $\odot$  et le signal d'état NAMUR passe également immédiatement à F (défaillance).

### Heartbeat Monitoring

Les données des capteurs Memosens sont transmises via les protocoles de bus de terrain EtherNet/IP, PROFINET, PROFIBUS DP, HART, Modbus RTU et Modbus TCP. Ces données peuvent être utilisées pour la maintenance prédictive, par exemple.

Les exemples comprennent :

- Total des heures de fonctionnement
- Heures de fonctionnement à des valeurs mesurées très élevées ou très faibles
- Heures de fonctionnement à des températures élevées
- Nombre de stérilisations à la vapeur
- Identification du capteur
- Informations sur l'étalonnage

Pour plus de détails sur la "Communication EtherNet/IP", voir les pages produit sur Internet (→  $\mathbb{E}$ SD01293C).

Pour plus de détails sur la "Communication Modbus", voir les pages produit sur Internet (→ 圓 SD01189C).

Pour plus de détails sur la "Communication PROFINET", voir les pages produit sur Internet (→  $\boxed{1}$ SD02490C).

Pour plus de détails sur la "Communication PROFIBUS", voir les pages produit sur Internet (→  $\boxed{\mathbb{R}}$ SD01188C).

Pour plus de détails sur la communication HART, voir les pages produit de notre site Internet ( $\rightarrow$  $\lceil \mathbf{r} \rceil$ SD01187C).

### Heartbeat Verification

Heartbeat Verification permet de vérifier le bon fonctionnement de l'appareil de mesure sans interrompre le process. Cette vérification peut être documentée à tout moment.

### Sensor Check System (SCS)

Le système de contrôle du capteur (SCS) surveille la haute impédance du verre de pH. Une alarme est émise si l'impédance minimale n'est pas atteinte ou si l'impédance maximale est dépassée.

- La principale cause de chute de l'impédance est le bris de verre
- Les causes de l'augmentation de l'impédance sont :
	- Capteur sec
	- Membrane en verre pH usée

Les seuils inférieurs et supérieurs peuvent être activés ou désactivés indépendamment les uns des autres pour le SCS.

### Process Check System (PCS)

Le système de contrôle du process (PCS) vérifie si le signal de mesure stagne. Si le signal de mesure ne varie pas sur une certaine période (plusieurs valeurs mesurées), une alarme est déclenchée.

<span id="page-18-0"></span>Les principales causes de stagnation de la valeur mesurée sont les suivantes :

- Capteur contaminé ou à l'air
- Capteur défectueux
- Erreur de process (par ex. par système de commande)

### Fonctions d'autosurveillance

En cas de surintensité, les entrées courant sont désactivées et en cas de disparition de la surintensité, automatiquement réactivées. Les tensions de la carte sont surveillées et la température de la carte est également mesurée.

### USP et EP

Les fonctions de seuil pour l'eau pharmaceutique conformément aux spécifications USP et EP sont mises en oeuvre dans le logiciel pour la mesure de conductivité :

- "Water for Injection" (WFI) selon USP <645> et EP
- "Highly Purified Water" (HPW) selon EP
- "Purified Water" (PW) selon EP

La valeur de conductivité non compensée et la température sont mesurées pour les fonctions de seuil USP/EP. Les valeurs mesurées sont comparées aux tableaux définis dans les standards. Une alarme est émise en cas de dépassement de seuil. Par ailleurs, il est possible de régler une préalarme qui signale les états de fonctionnement indésirables avant qu'ils ne se produisent.

### ChemocleanPlus

Commande séquentielle librement programmable

- Par ex. pour le nettoyage automatique des capteurs installés dans des sondes rétractables pour des résultats de mesure fiables dans des processus avec fort risque de contamination
- Commande individuelle programmée de 4 sorties, par ex. relais
- Démarrage, arrêt ou pause d'actions via des signaux d'entrée ou de sortie numériques, par ex. de fins de course

### Maintenabilité Construction modulaire

Le transmetteur modulaire peut être adapté aux exigences :

- Modules d'extension pour de nouvelles fonctions ou des fonctions avancées, p. ex. sorties courant, relais et communication numérique
- Extension jusqu'à huit voies de mesure maximum
- En option : connecteur de capteur M12 pour le raccordement de tout type de capteurs Memosens
- En option : connecteur CDI pour un accès externe à l'interface service (évite de devoir dévisser le couvercle du boîtier)

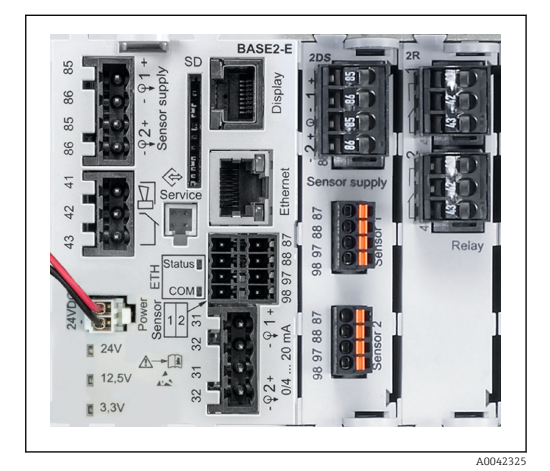

 *9 CM444 : exemple*

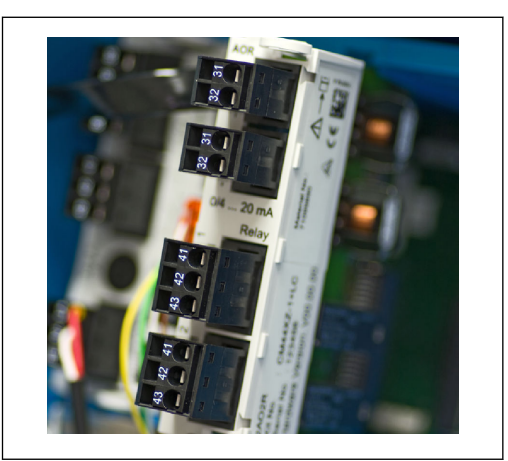

 *10 Module d'extension*

A0042346

### Fonction Registres (logbooks)

- Temps de balayage réglable : 1 à 3600 s (1 h)
- Registres de données :
	- Max. 8 registres de données
	- 150 000 entrées par registre
	- Représentation graphique (courbes) ou liste numérique
- Registre d'étalonnage : max. 75 entrées
- Registre du hardware :
	- Configuration du hardware et modifications de la configuration
- Max. 125 entrées
- Registre de version :
	- par ex. mises à jour du software
	- Max. 50 entrées
- Registre des opérations : max. 250 entrées

### • Registre de diagnostic : max. 250 entrées

### Menu/...Data logbook 1/Show plot

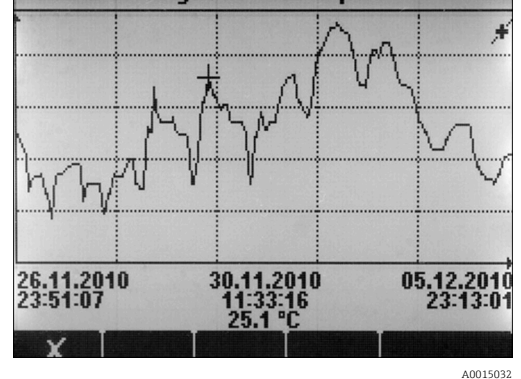

 *11 Registre des données : représentation graphique*

Les registres (logbooks) restent inchangés même après une mise à jour du software. H

ΩK

### Carte SD

Le support de mémoire interchangeable permet :

- Mise à jour et mise à niveau du software simples et rapides
- Sauvegarde des données de la mémoire interne de l'appareil (par ex. registres)
- Transmission des configurations complètes à un appareil ayant le même équipement (fonction backup)
- Transmission des configurations sans TAG ni adresse bus à des appareils ayant le même équipement (fonction copie)
- Sauvegarde des screenshots pour la documentation

Endress+Hauser propose en accessoires des cartes SD ayant fait leurs preuves dans l'industrie. Ces cartes mémoire garantissent une sécurité des données maximale.

Il est également possible d'utiliser d'autres cartes SD jusqu'à un poids maximum de 5 g. Toutefois, Endress+Hauser décline toute responsabilité quant à la sécurité des données de ces cartes.

### Signaux externes pour la commande d'appareils et d'appareils externes

Les options hardware, par ex. module "DIO" avec 2 entrées numériques et 2 sorties numériques ou module de bus de terrain "485", permettent :

- via un signal d'entrée numérique
	- la commutation de la gamme de mesure pour la conductivité (code upgrade requis, voir accessoires)
	- la commutation entre différents blocs de données d'étalonnage pour les capteurs optiques
	- un hold externe
	- la commande d'un intervalle de nettoyage
	- l'activation et la désactivation d'un régulateur PID, par ex. via le capteur de position de la CCA250
	- l'utilisation de l'entrée en tant que "entrée analogique" pour la modulation d'impulsions en fréquence (PFM)
- via un signal de sortie numérique
- transmission statique (similaire à un relais) des états de diagnostic, de commutateurs de seuil, etc.
- transmission dynamique (comparable à une "sortie analogique" inusable) de signaux PFM par ex. pour les commandes de pompes de dosage.

### FieldCare et Field Data Manager

### FieldCare

Software basé sur la technologie FDT/DTM pour la configuration et l'asset management

- Configuration complète de l'appareil en cas de connexion via FXA291 et l'interface service • Accès à quelques paramètres de configuration et données d'identification, de mesure et de diagnostic en cas de connexion via le modem HART
- Les registres peuvent être téléchargés en format CSV ou binaire pour le software "Field Data Manager"

### Field Data Manager

Software de visualisation et banque de données pour les données de mesure, étalonnage et configuration

- Base de données SQL inviolable
- Importation, sauvegarde et impression des registres
- Représentation des courbes de progression des valeurs mesurées

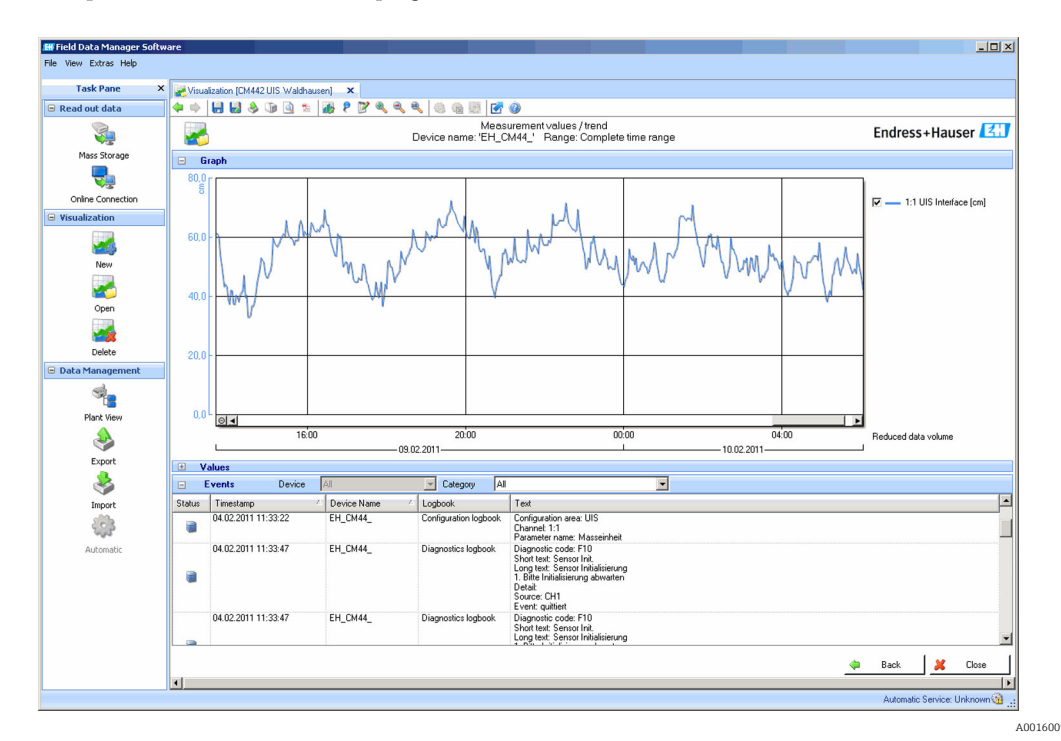

 *12 Field Data Manager : représentation des courbes de progression*

### <span id="page-21-0"></span>Valeurs de process virtuelles (fonctions mathématiques)

Outre les valeurs de process "réelles" délivrées par des capteurs physiques raccordés ou des entrées analogiques, les fonctions mathématiques peuvent calculer jusqu'à 8 valeurs de process "virtuelles".

Les valeurs de process "virtuelles" peuvent être :

- Délivrées via une sortie courant ou un bus de terrain
- Utilisées comme grandeurs réglantes
- Affectées comme grandeurs mesurées à un contact de seuil
- Utilisées comme grandeurs mesurées pour déclencher un nettoyage
- Représentées dans des menus de mesure définis par l'utilisateur

Les fonctions mathématiques suivantes sont possibles :

- Calcul du pH à partir de deux valeurs de conductivité selon VGB 405 RL, p. ex. dans l'eau d'alimentation de chaudière
- Différence entre deux valeurs mesurées de sources différentes, p. ex. pour la surveillance de la membrane
- Conductivité différentielle, p. ex. pour la surveillance du rendement des échangeurs d'ions
- Conductivité dégazée, p. ex. pour les commandes de process dans les centrales électriques
- Redondance pour la surveillance de deux ou trois capteurs redondants
- Calcul du rH à partir des valeurs mesurées d'un capteur de pH et d'un capteur de redox
- Calcul de la capacité restante d'un échangeur de cations
- Éditeur de formules

### Tableaux de concentration

Des tableaux, qui permettent de convertir la conductivité mesurée de façon inductive en concentrations de certaines substances, sont enregistrés en usine. L'utilisateur peut également définir 4 tableaux.

*Les tableaux de concentration suivants, définis en usine, sont disponibles :*

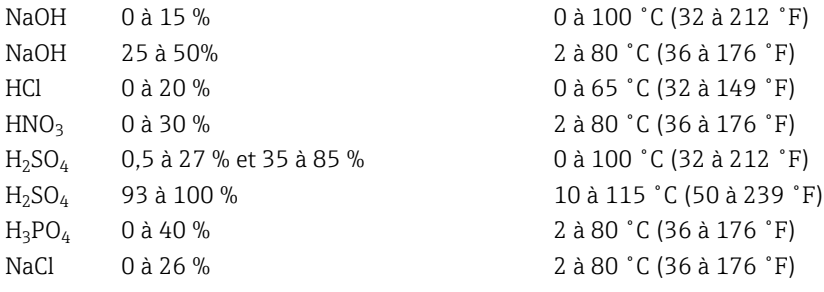

### Sécurité Horloge temps réel

L'appareil est doté d'une horloge temps réel. En cas de coupure de courant, elle est mise en mémoire tampon via une cellule-bouton.

On est ainsi assuré que la date et l'heure sont conservées en cas de redémarrage de l'appareil et que l'horodatage est correct pour les registres.

### Sécurité des données

Tous les réglages, registres, etc. sont mémorisés dans une mémoire non volatile de sorte que les données sont conservées même en cas de coupure de courant.

### Commutation de gamme pour la conductivité

- Utilisable dans les procédés NEP, par ex. pour la surveillance sûre de séparations de phases
- Commutation entre 4 groupes de paramètres complets :
	- Mode de fonctionnement Conductivité
	- Tableaux de concentration
	- Compensation de température
	- Gamme de sortie
	- Commutateur de seuil
- Via entrées numériques ou bus de terrain

### <span id="page-22-0"></span>Compensation de la valeur mesurée pour l'oxygène et la conductivité

- Compensation de pression ou de température
- Signaux d'entrée de capteurs externes via entrée courant ou bus de terrain
- Signaux des capteurs de température raccordés

### Protection par mot de passe

Connexion protégée par mot de passe

- Pour configuration à distance via serveur Web
- Pour configuration sur site

### Sécurité de process

Deux régulateurs PID indépendants

- Régulation unilatérale ou bilatérale
- Contacts de seuil
- 4 programmes de nettoyage programmables indépendamment les uns des autres

### Sécurité informatique

Notre garantie n'est valable que si l'appareil est installé et utilisé comme décrit dans le manuel de mise en service. L'appareil dispose de mécanismes de sécurité pour le protéger comtre toute modification involontaire des réglages.

Des mesures de sécurité informatique, qui assurent une protection supplémentaire de l'appareil et de la transmission de données associée, doivent être mises en place par les opérateurs eux-mêmes conformément à leurs normes de sécurité.

## Entrée

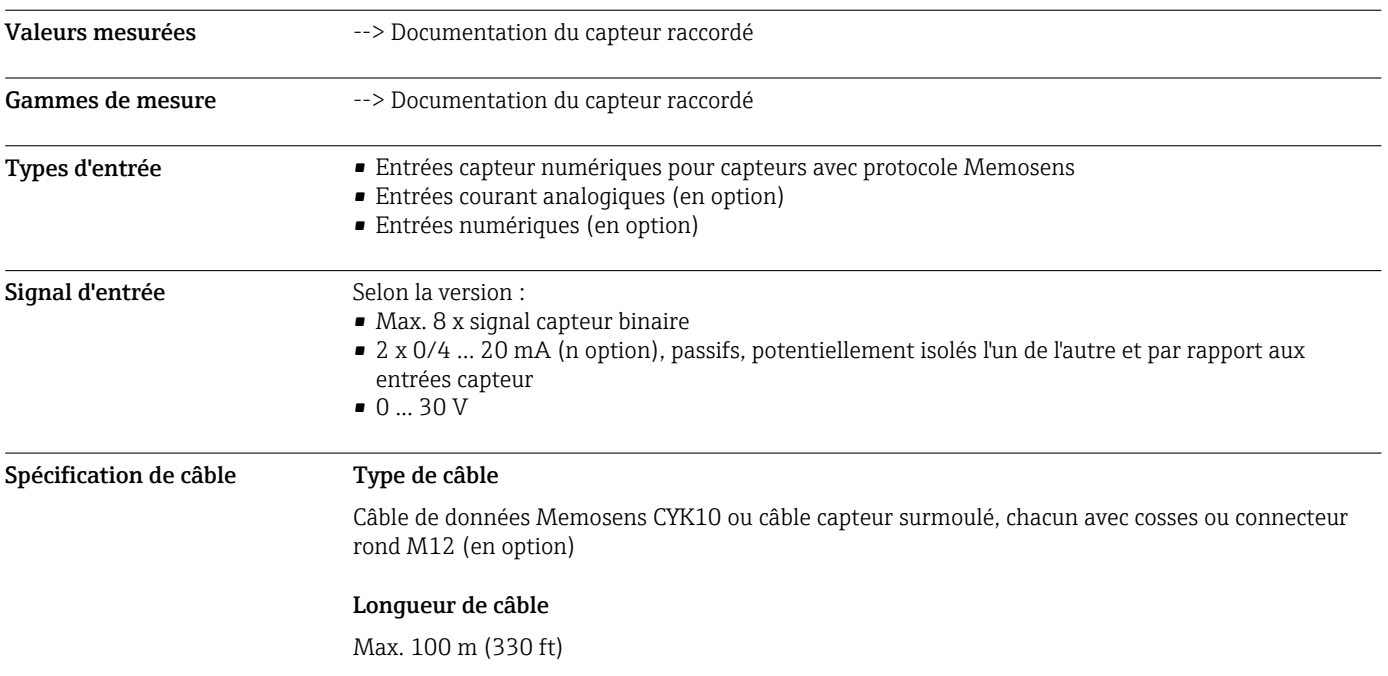

## Entrées numériques, passives

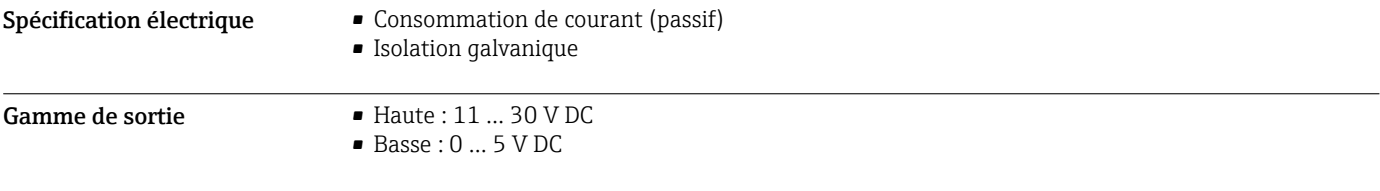

<span id="page-23-0"></span>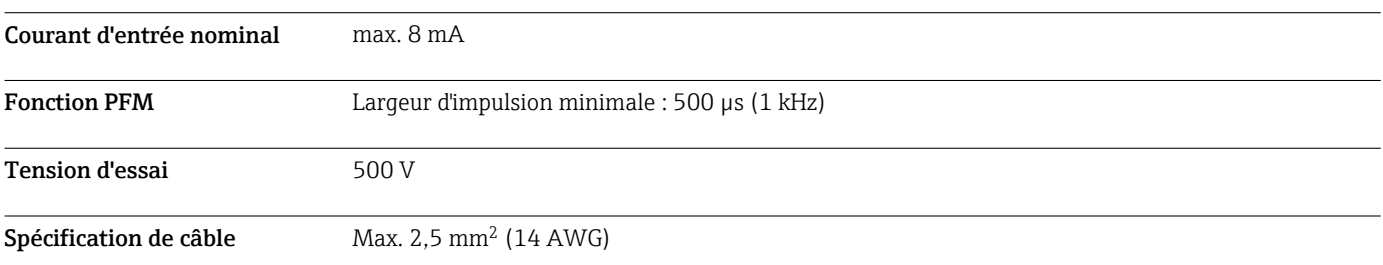

## Entrée courant, passive

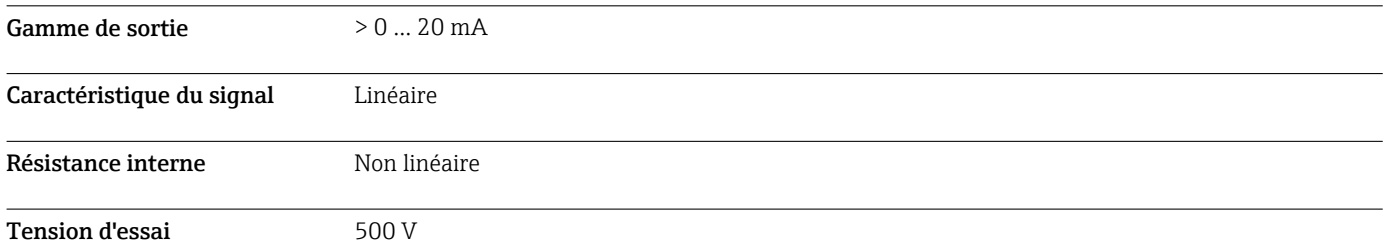

# Sortie

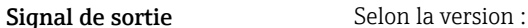

- 2 x 0/4 à 20 mA, actives, avec séparation galvanique l'une de l'autre et par rapport aux circuits des capteurs
- 4 x 0/4 à 20 mA, actives, avec séparation galvanique l'une de l'autre et par rapport aux circuits des capteurs
- 6 x 0/4 à 20 mA, actives, avec séparation galvanique l'une de l'autre et par rapport aux circuits des capteurs
- 8 x 0/4 à 20 mA, actives, avec séparation galvanique l'une de l'autre et par rapport aux circuits des capteurs
- Communication HART en option (uniquement via sortie courant 1:1)

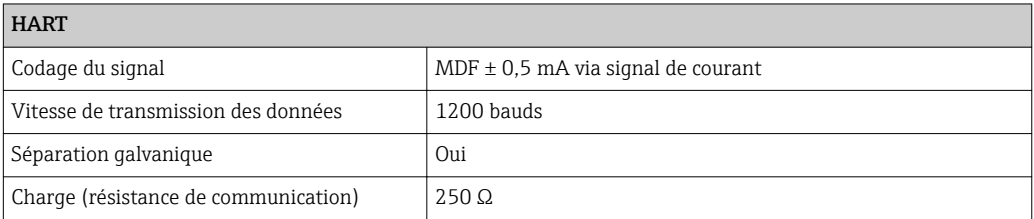

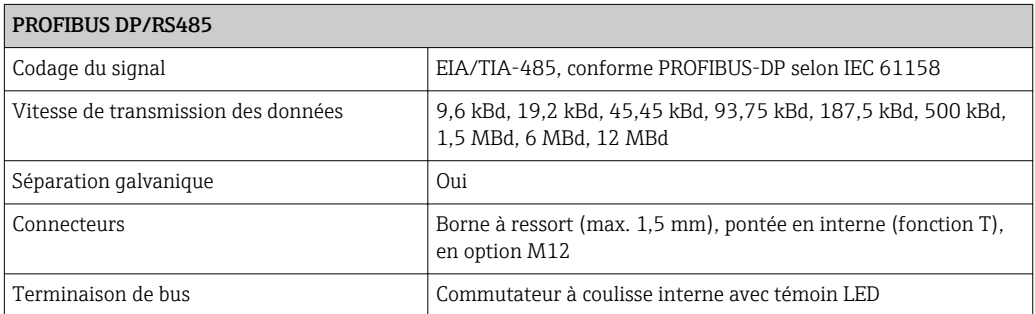

<span id="page-24-0"></span>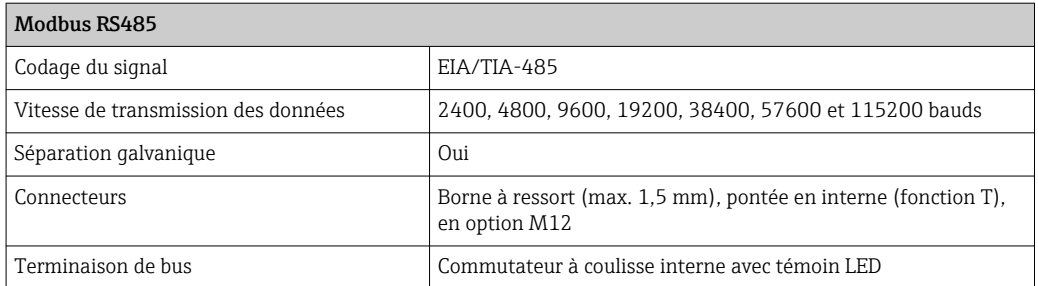

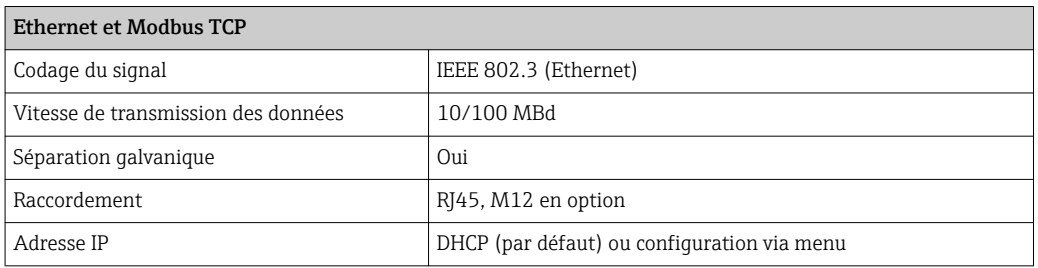

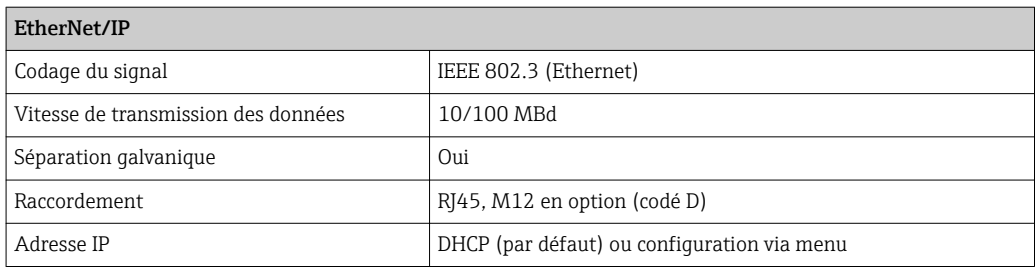

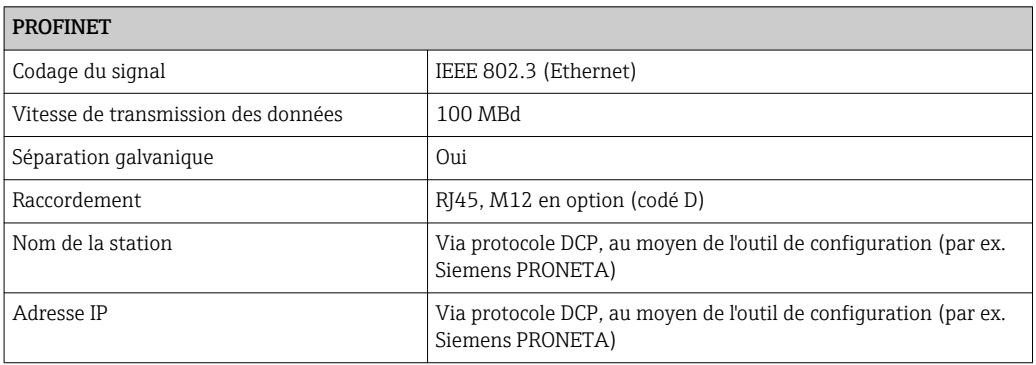

Signal de défaut Réglable, conformément à la recommandation NAMUR NE 43 • Dans la gamme de mesure 0 ... 20 mA (HART n'est pas disponible avec cette gamme de mesure) : Courant de défaut de 0 à 23 mA • Dans la gamme de mesure 4 à 20 mA : Courant de défaut de 2,4 à 23 mA • Réglage par défaut du courant de défaut pour les deux gammes de mesure : 21,5 mA Charge Max. 500  $\Omega$ Linéarisation / mode de transmission Linéaire

<span id="page-25-0"></span>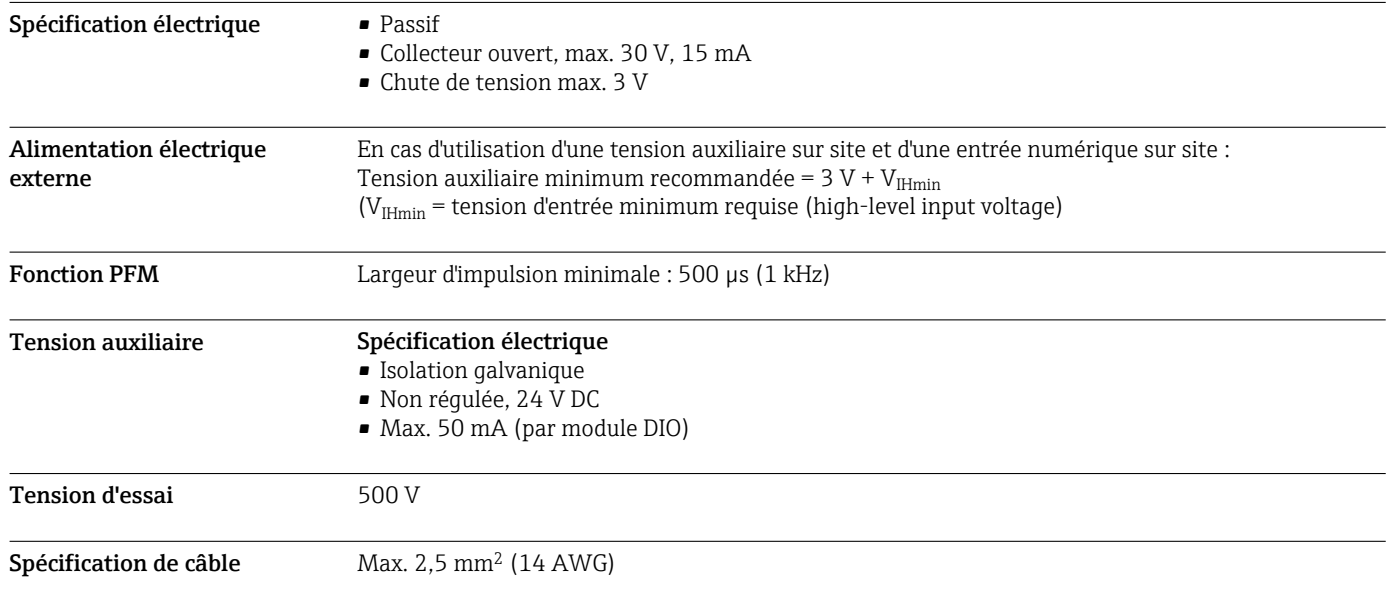

# Sorties numériques, passives

# Sorties courant, actives

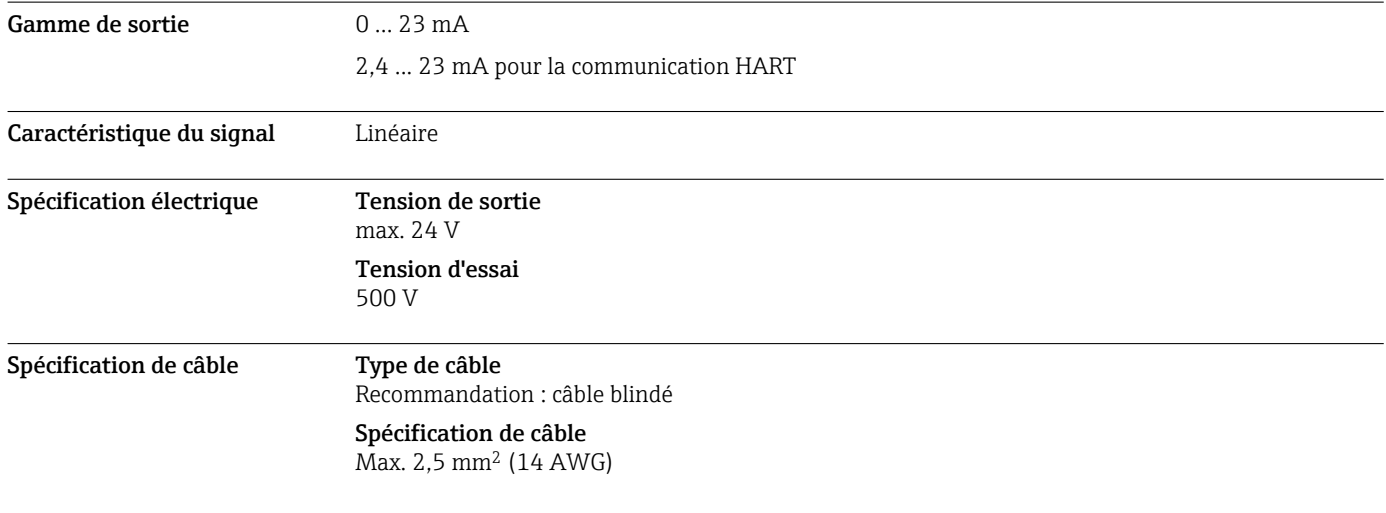

# Sorties relais

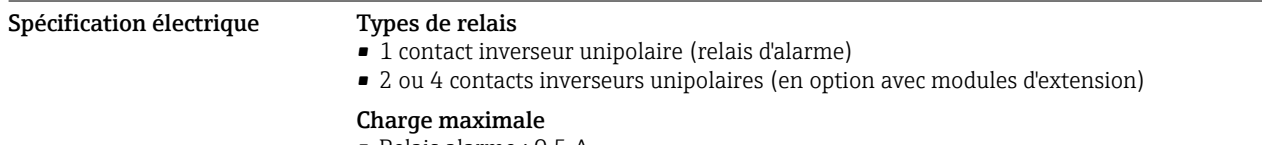

- Relais alarme : 0,5 A
- Tous les autres relais : 2,0 A

### <span id="page-26-0"></span>Pouvoir de coupure des relais

### *Module de base (relais d'alarme)*

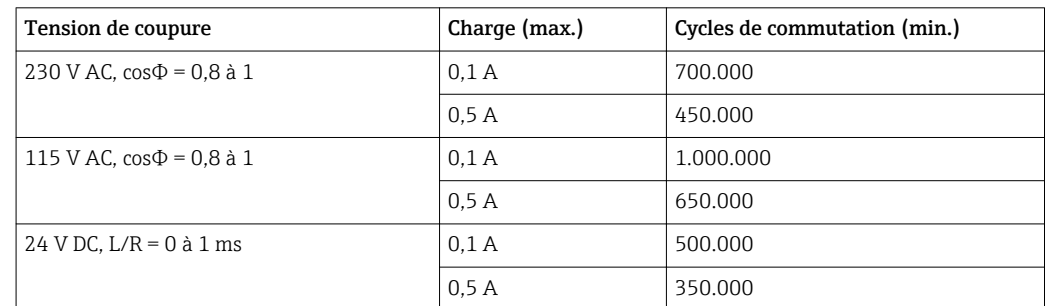

## *Modules d'extension*

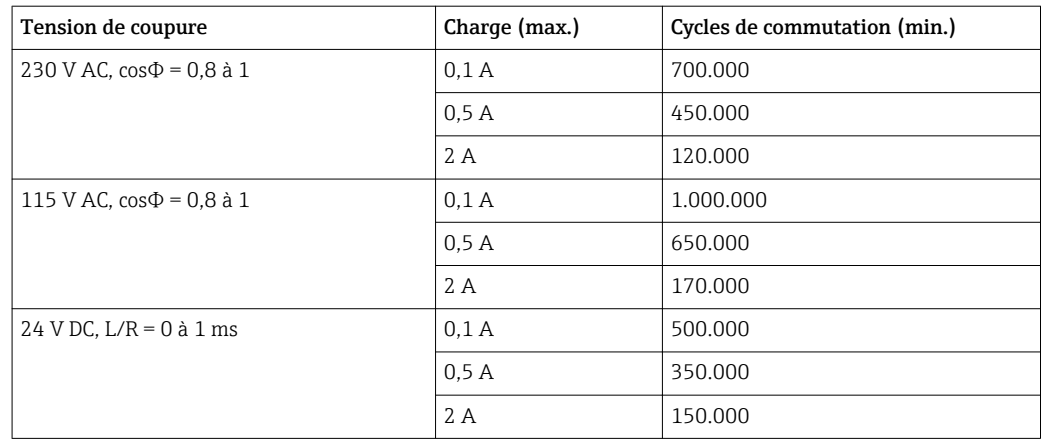

Spécification de câble  $Max. 2.5$  mm<sup>2</sup> (14 AWG)

# Données spécifiques au protocole

![](_page_26_Picture_195.jpeg)

## <span id="page-27-0"></span>PROFIBUS DP

![](_page_27_Picture_236.jpeg)

### Modbus RS485

![](_page_27_Picture_237.jpeg)

### Modbus TCP

![](_page_27_Picture_238.jpeg)

![](_page_27_Picture_239.jpeg)

<span id="page-28-0"></span>![](_page_28_Picture_193.jpeg)

![](_page_28_Picture_194.jpeg)

<span id="page-29-0"></span>![](_page_29_Picture_222.jpeg)

Serveur Web Le serveur Web permet un accès total à la configuration de l'appareil, aux valeurs mesurées, aux messages de diagnostic, aux registres et aux données de maintenance via un routeur standard WiFi/ WLAN/LAN/GSM ou 3G avec une adresse IP définie par l'utilisateur.

![](_page_29_Picture_223.jpeg)

## Alimentation électrique

## Tension d'alimentation CM442

Selon la version :

- 100 à 230 V AC, 50/60 Hz
- Fluctuation maximale admissible de la tension du réseau : ± 15 % de la tension nominale • 24 V AC/DC, 50/60 Hz

Fluctuation maximale admissible de la tension du réseau : + 20/- 15 % de la tension nominale

## CM444 et CM448

- Selon la variante,:
- 100 à 230 V AC, 50/60 Hz
- Fluctuation maximale admissible de la tension du réseau : ± 15 % de la tension nominale  $-24$  V DC

Fluctuation maximale admissible de la tension du réseau : + 20/- 15 % de la tension nominale

## AVIS

### L'appareil n'a pas d'interrupteur secteur !

- ‣ Prévoyez un sectionneur protégé à proximité de l'appareil sur le lieu de montage.
- ‣ Le sectionneur doit être un commutateur ou un disjoncteur et être marqué comme sectionneur pour l'appareil.
- ‣ Au niveau de la source de tension, l'alimentation doit être isolée des câbles conducteurs dangereux pour une isolation double ou renforcée dans le cas des appareils avec une tension de  $24 \text{ V}$ .

<span id="page-30-0"></span>![](_page_30_Picture_239.jpeg)

![](_page_30_Picture_240.jpeg)

![](_page_30_Picture_241.jpeg)

![](_page_30_Picture_4.jpeg)

Les presse-étoupe montés en usine sont serrés avec 2 Nm.

### <span id="page-31-0"></span>Raccordement électrique Module de base

![](_page_31_Figure_3.jpeg)

- *13 Module de base BASE2-H ou -L (appareil deux voies)*
- *1 Alimentation pour capteurs numériques à câble surmoulé avec protocole Memosens*
- *2 Slot pour carte SD*
- *3 Slot pour le câble de l'afficheur 1)*
- *4 Interface Ethernet*
- *5 Connexions pour 2 capteurs Memosens*
- *6 Sorties courant*
- *7 Raccordement secteur*
- *8 Interface service*
- *9 Raccordement du relais d'alarme*

![](_page_31_Figure_14.jpeg)

- *14 Module de base BASE2-E (appareil quatre ou huit voies)*
- *1 Alimentation pour capteurs numériques à câble surmoulé avec protocole Memosens*
- *2 Slot pour carte SD*
- *3 Slot pour le câble de l'afficheur 1)*
- *4 Interface Ethernet*
- *5 Connexions pour 2 capteurs Memosens*
- *6 Sorties courant*
- *7 Prise pour câble d'alimentation interne 1)*
- *8 LED*
- *9 Interface service*
- *10 Raccordement du relais d'alarme*

<sup>1)</sup> Raccordement interne à l'appareil. Ne pas débrancher le connecteur !

### Raccordement de la tension d'alimentation pour le CM442

![](_page_32_Figure_2.jpeg)

*H Alimentation 100 à 230 VAC*

*L Alimentation 24 VAC ou 24 VDC*

Raccordement de la tension d'alimentation pour le CM444 et le CM448

![](_page_32_Figure_6.jpeg)

![](_page_32_Figure_7.jpeg)

 *17 Raccordement de l'alimentation sur BASE2-E*

A0039626

- *18 Schéma de raccordement général pour BASE2- E et extension d'alimentation (B)*
- *A Câble d'alimentation interne*
- *B Extension de l'alimentation*

A0039624

<span id="page-33-0"></span>Raccordement des modules optionnels

Avec des modules d'extension, il est possible d'acquérir des fonctionnalités supplémentaires pour l'appareil.

## AVIS

Combinaisons hardware non admissibles (en raison de conflits dans l'alimentation)

Mesures erronées jusqu'à la défaillance totale du point de mesure à cause de l'accumulation de chaleur ou de surcharge

- ‣ Si l'on envisage d'étendre le contrôleur, s'assurer que la combinaison hardware qui en résulte est autorisée (Configurateur sur www.fr.endress.com/CM442 ou .../CM444 ou .../CM448).
- ‣ Noter qu'en cas de transformation d'un CM442 en CM444 ou CM448, il faut installer en plus une extension d'alimentation ainsi qu'une extension de fond de panier. Il faut par ailleurs utiliser le module de base BASE-E.
- ‣ Noter que la somme de toutes les entrées et sorties courant ne doit pas dépasser 8.
- ‣ Veiller à ne pas utiliser plus de 2 modules "DIO". Plus de modules "DIO" ne sont pas autorisés.
- ► En cas de doute, consulter Endress+Hauser.

*Aperçu de tous les modules disponibles*

![](_page_33_Figure_12.jpeg)

![](_page_34_Figure_1.jpeg)

![](_page_34_Picture_2.jpeg)

### PROFIBUS DP (module 485)

Les contacts 95, 96 et 99 sont pontés dans le connecteur. Cela évite l'interruption de la communication PROFIBUS si le connecteur est hors tension.

### <span id="page-35-0"></span>Raccordement du fil de terre

![](_page_35_Figure_2.jpeg)

 *19 Rail de montage des câbles et sa fonction*

- 
- *1 Rail de montage des câbles 3 Autres boulons filetés pour prises de terre*
- *2 Boulon fileté (raccordement du fil de terre, point central de mise à la terre)*
- 
- *4 Colliers de câble (fixation et mise à la terre des câbles de capteur)*

### Raccordement des capteurs *Capteurs avec protocole Memosens*

![](_page_35_Picture_240.jpeg)

Pour le raccordement des capteurs CUS71D, la règle est la suivante :

- CM442
	- Il n'est possible de raccorder qu'un seul CUS71D ; aucun autre capteur n'est autorisé.
	- La deuxième entrée capteur ne doit pas être utilisée pour un autre type de capteur.
- CM444
	- Aucune restriction. Toutes les entrées capteur peuvent être utilisées librement.
- CM448
	- Lorsqu'un CUS71D est raccordé, le nombre d'entrées capteur utilisables est limité à 4.
	- Et ces 4 entrées doivent être réservées à des capteurs CUS71D.
	- Toute combinaison de CUS71D et d'autres capteurs est possible tant que le total des capteurs raccordés ne dépasse pas 4.

### Modes de raccordement

- Raccordement direct du câble de capteur au bornier du module capteur 2DS ou du module de baseL, H ou E ( $\rightarrow \blacksquare$  20 et suiv.)
- En option : connecteur du câble de capteur raccordé à la douille M12 au bas de l'appareil Avec ce type de raccordement, l'appareil est déjà raccordé en usine ( $\rightarrow \square$  23).

<span id="page-36-0"></span>Raccordement direct du câble de capteur

![](_page_36_Figure_2.jpeg)

 *20 Capteurs sans tension d'alimentation supplémentaire*

![](_page_36_Figure_4.jpeg)

 *21 Capteurs avec tension d'alimentation supplémentaire*

![](_page_36_Figure_6.jpeg)

 *22 Capteurs avec et sans tension d'alimentation supplémentaire sur le module capteur 2DS*

<span id="page-37-0"></span>Connexion via connecteur enfichable M12

![](_page_37_Figure_2.jpeg)

### Les versions avec douille M12 prémontée sont livrées câblées.

Tenir compte des points suivants :

- Le câblage interne est toujours le même, quel que soit le type de capteur raccordé (plug&play) à la douille M12.
- L'affectation des câbles de signal ou d'alimentation se fait dans la tête du capteur, de sorte que les câbles d'alimentation PK (rose) et GY (gris) sont utilisés (p. ex. capteurs optiques) ou non (p. ex. capteurs pH ou redox).

## Performances

![](_page_37_Picture_321.jpeg)

# Montage

<span id="page-38-0"></span>Conditions de montage Plaque de montage

![](_page_38_Figure_4.jpeg)

 *25 Plaque de montage, dimensions en mm (in)*

## Capot de protection climatique

![](_page_38_Figure_7.jpeg)

 *26 Dimensions en mm (in)*

### <span id="page-39-0"></span>Montage Montage sur mât

I÷

Il faut utiliser le kit de montage sur mât (en option) pour monter l'appareil sur un tube, un mât ou un garde-corps (carré ou rond, gamme de serrage 20 à 61 mm (0.79 à 2.40")).

![](_page_39_Figure_4.jpeg)

 *27 Montage sur colonne*

![](_page_39_Picture_171.jpeg)

### Montage sur garde-corps

![](_page_39_Figure_8.jpeg)

### *28 Montage sur garde-corps*

- *1 Capot de protection climatique (en option) 6 Tube ou mât (rond/carré)*
- *2 Plaque de montage sur mât (kit de montage sur mât)*
- *3 Rondelles élastiques et écrous (kit de montage sur mât)*
- *4 Colliers de fixation (kit de montage sur mât) 9 Vis (kit de montage sur mât)*
- *5 Rondelles élastiques et écrous (kit de montage sur mât)*
- 
- *7 Plaque de montage*
- *8 Tiges filetées (kit de montage sur mât)*
	-

### <span id="page-40-0"></span>Montage mural

![](_page_40_Figure_2.jpeg)

*1)La taille des trous dépend des chevilles utilisées. Chevilles et vis doivent être fournies par le client.*

## Environnement

![](_page_40_Picture_168.jpeg)

### <span id="page-41-0"></span>CM448

- En général -20 à 55 ˚C (0 à 130 ˚F), à l'exception des packs listés sous le 2e point
- -20 à 50 ˚C (0 à 120 ˚F) pour les packs suivants :
	- $\bullet$  CM448-\*\*\*\*6AA\*\*\*\*\*\*\*+...
	- $\bullet$  CM448-\*\*\*8A4\*\*\*\*\*\*+...
	- $\bullet$  CM448-\*\*\*8A5\*\*\*\*\*\*\*+...
	- $\bullet$  CM448-\*\*28A3\*\*\*\*\*\*+...
	- $\bullet$  CM448-\*\*38A3\*\*\*\*\*\*+...
	- $\bullet$  CM448-\*\*48A3\*\*\*\*\*\*+...  $\bullet$  CM448-\*\*58A3\*\*\*\*\*\*+...
	- $\bullet$  CM448-\*\*68A3\*\*\*\*\*\*+...
	- $\bullet$  CM448-\*\*26A5\*\*\*\*\*\*+...
	- $\bullet$  CM448-\*\*36A5\*\*\*\*\*\*+...
	- $\bullet$  CM448-\*\*46A5\*\*\*\*\*\*+...
	- $\bullet$  CM448-\*\*56A5\*\*\*\*\*\*+...
	- $\bullet$  CM448-\*\*66A5\*\*\*\*\*\*+...
	- $\bullet$  CM448-\*\*22A7\*\*\*\*\*\*+...
	- $\bullet$  CM448-\*\*32A7\*\*\*\*\*\*+...
	- $\bullet$  CM448-\*\*42A7\*\*\*\*\*\*+...
	- $\bullet$  CM448-\*\*52A7\*\*\*\*\*\*+...
	- $\bullet$  CM448-\*\*62A7\*\*\*\*\*\*+...
	- $\bullet$  CM448-\*\*A6A5\*\*\*\*\*\*+...
	- $\bullet$  CM448-\*\*A6A7\*\*\*\*\*\*+...
	- $\bullet$  CM448-\*\*B6A5\*\*\*\*\*\*+...  $\bullet$  CM448-\*\*B6A7\*\*\*\*\*\*+...
	- $\bullet$  CM448-\*\*C6A5\*\*\*\*\*\*+...
	- $\bullet$  CM448-\*\*C6A7\*\*\*\*\*\*+...
	- $\bullet$  CM448-\*\*D6A5\*\*\*\*\*\*+...
	- $\bullet$  CM448-\*\*D6A7\*\*\*\*\*\*+...

![](_page_41_Picture_305.jpeg)

<span id="page-42-0"></span>Compensation en pression par rapport à l'environnement

Filtre en GORE-TEX comme élément de compensation en pression Sert à la compensation en pression par rapport à l'environnement et garantit la protection IP.

# Construction mécanique

Dimensions

![](_page_42_Figure_5.jpeg)

 *31 Dimensions du boîtier de terrain en mm (inch)*

![](_page_42_Picture_198.jpeg)

![](_page_43_Picture_138.jpeg)

# Opérabilité

<span id="page-43-0"></span>Afficheur **Affichage graphique** :

 *32 Configuration simple*

![](_page_43_Figure_4.jpeg)

Cal

ESC

**DIAG** 

7

![](_page_43_Figure_5.jpeg)

A0025228

 *34 Aperçu de la configuration*

- *1 Afficheur (avec rétroéclairage rouge en cas de défaut)*
- *2 Navigateur (fonction de rotation et de pression)*
- *3 Touches programmables (fonction selon le menu)*

Configuration sur site

<span id="page-44-0"></span>![](_page_44_Figure_2.jpeg)

![](_page_44_Figure_3.jpeg)

 *35 HART via modem*

- *1 Module appareil Base2L, H ou E : sortie courant 1 avec HART*
- *2 Modem HART pour raccordement à un PC, par ex. Commubox FXA191 (RS232) ou FXA195 1) (USB)*
- *3 Terminal portable HART*
- <sup>1)</sup> Position du commutateur "on" (remplace la résistance)

### Via PROFIBUS DP

![](_page_44_Figure_10.jpeg)

 *36 PROFIBUS DP*

*T Résistance de terminaison*

### <span id="page-45-0"></span>Via Modbus RS485

![](_page_45_Figure_2.jpeg)

 *37 Modbus RS485*

*T Résistance de terminaison*

### Via Ethernet : serveur web/Modbus TCP/PROFINET/EtherNet/IP

![](_page_45_Figure_6.jpeg)

 *38 Modbus TCP ou EtherNet/IP ou PROFINET*

Packs de langues La langue sélectionnée dans la structure de commande est la langue de programmation préréglée en usine. Toutes les autres langues peuvent être sélectionnées via le menu.

- Anglais (US)
- Allemand
- Chinois (simplifié, RP de Chine)
- Tchèque
- Néerlandais
- Français
- Italien
- Japonais
- Polonais
- Portugais • Russe
- Espagnol
- Suédois
- Turc
- <span id="page-46-0"></span>• Hongrois
- Croate
- Vietnamien

Pour vérifier la disponibilité d'autres langues, voir la structure de produit sous www.fr.endress.com/ cm442 ou .../cm444 ou .../cm448.

# Certificats et agréments

![](_page_46_Picture_177.jpeg)

# Informations à fournir à la commande

Page produit www.fr.endress.com/cm442 www.fr.endress.com/cm444 www.fr.endress.com/cm448

<span id="page-47-0"></span>![](_page_47_Picture_178.jpeg)

### Memosens CPS31D

- Electrode de pH avec système de référence à remplissage gel avec diaphragme céramique
- Configurateur de produit sur la page produit : www.fr.endress.com/cps31d

Information technique TI00030C  $\sqrt{1}$ 

### Ceraliquid CPS41D

- Électrode de pH avec diaphragme céramique et électrolyte KCl liquide
- Configurateur de produit sur la page produit : [www.fr.endress.com/cps41d](http://www.endress.com/cps41d)

Information technique TI00079C m

### Ceragel CPS71D

- Electrode de pH avec système de référence comprenant un piège à ions
- Configurateur de produit sur la page produit : [www.fr.endress.com/cps71d](http://www.endress.com/cps71d)

Information technique TI00245C

### Memosens CPS171D

- Electrode de pH pour biofermenteurs avec technologie Memosens numérique
- Configurateur de produit sur la page produit : [www.fr.endress.com/cps171d](http://www.endress.com/cps171d)

![](_page_48_Picture_16.jpeg)

# Information technique TI01254C

### Orbipore CPS91D

- Électrode de pH avec orifice en guise de diaphragme pour des produits avec fort potentiel d'encrassement
- Configurateur de produit sur la page produit : [www.fr.endress.com/cps91d](http://www.endress.com/cps91d)

Information technique TI00375C  $\sqrt{a}$ 

### Orbipac CPF81D

- Capteur de pH compact pour installation intégrée ou immergée
- Dans l'eau industrielle et les eaux usées
- Configurateur de produit sur la page produit : www.fr.endress.com/cpf81d

Information technique TI00191C

### Électrodes de pH en émail

### Ceramax CPS341D

- Électrode de pH avec émail sensible au pH
- Pour des exigences extrêmes en matière de précision de mesure, pression, température, stérilité et durée de vie
- Configurateur de produit sur la page produit : www.fr.endress.com/cps341d

Information technique TI00468C

### Capteurs de redox

### Orbisint CPS12D

- Capteur de redox pour technologie de process
- Configurateur de produit sur la page produit : [www.fr.endress.com/cps12d](http://www.endress.com/cps12d)

Information technique TI00367C m

### Ceraliquid CPS42D

- Électrode de redox avec diaphragme céramique et électrolyte KCl liquide
- Configurateur de produit sur la page produit : [www.fr.endress.com/cps42d](http://www.endress.com/cps42d)

Information technique TI00373C

### Ceragel CPS72D

- Electrode de redox avec système de référence comprenant un piège à ions
- Configurateur de produit sur la page produit : [www.fr.endress.com/cps72d](http://www.endress.com/cps72d)
- Information technique TI00374C m

### Orbipac CPF82D

- Capteur de redox compact pour installation intégrée ou immergée dans l'eau industrielle et les eaux usées
- Configurateur de produit sur la page produit : www.fr.endress.com/cpf82d

Information technique TI00191C

### Orbipore CPS92D

- Electrode de redox avec orifice en guise de diaphragme pour des produits avec fort potentiel d'encrassement
- Configurateur de produit sur la page produit : [www.fr.endress.com/cps92d](http://www.endress.com/cps92d)

Information technique TI00435C m

### Capteurs de pH ISFET

### Tophit CPS441D

- Capteur ISFET stérilisable pour des produits avec une faible conductivité
- Electrolyte KCl liquide
- Configurateur de produit sur la page produit : [www.fr.endress.com/cps441d](http://www.endress.com/cps441d)

Information technique TI00352C m

### Tophit CPS471D

- Capteur ISFET stérilisable et autoclavable pour l'industrie agroalimentaire et pharmaceutique, l'ingénierie de process
- Traitement de l'eau et biotechnologie
- Configurateur de produit sur la page produit : [www.fr.endress.com/cps471d](http://www.endress.com/cps471d)

Information technique TI00283C

### Tophit CPS491D

- Capteur ISFET avec orifice en guise de diaphragme pour des produits avec fort potentiel d'encrassement
- Configurateur de produit sur la page produit : [www.fr.endress.com/cps491d](http://www.endress.com/cps491d)

Information technique TI00377C  $\sqrt{1}$ 

### Capteurs combinés pH et redox

#### Memosens CPS16D

- Capteur combiné pH/redox pour la technologie de process
- Avec diaphragme PTFE anticolmatage
- Avec technologie Memosens
- Configurateur de produit sur la page produit : www.fr.endress.com/cps16D

Information technique TI00503C

### Memosens CPS76D

- Capteur combiné pH/redox pour la technologie de process
- Applications hygiéniques et stériles
- Avec technologie Memosens
- Configurateur de produit sur la page produit : www.fr.endress.com/cps76d

Information technique TI00506C  $\sqrt{2}$ 

### Memosens CPS96D

- Capteur combiné pH/redox pour les procédés chimiques
- Avec référence résistant à l'empoisonnement avec piège à ions
- Avec technologie Memosens
- Configurateur de produit sur la page produit : www.fr.endress.com/cps96d

Information technique TI00507C m

### Capteurs de conductivité avec mesure inductive de la conductivité

### Indumax CLS50D

- Capteur inductif de conductivité hautement résistant
- Pour applications standard et applications Ex
- Avec technologie Memosens
- Configurateur de produit sur la page produit : [www.fr.endress.com/cls50d](http://www.endress.com/cls50d)

Information technique TI00182C m

### Indumax H CLS54D

- Capteur inductif de conductivité
- Avec construction hygiénique certifiée pour l'agroalimentaire, les boissons, l'industrie pharmaceutique et les biotechnologies
- Configurateur de produit sur la page produit : [www.fr.endress.com/cls54d](http://www.endress.com/cls54)

Information technique TI00508C  $\sqrt{1}$ 

### Capteurs de conductivité avec mesure conductive de la conductivité

### Condumax CLS15D

- Capteur conductif de conductivité
- Pour les applications en eau pure et ultrapure et les applications en zone explosible
- Configurateur de produit sur la page produit : [www.fr.endress.com/CLS15d](http://www.endress.com/cls15d)

Information technique TI00109C

### Condumax CLS16D

- Capteur de conductivité conductif, hygiénique
- Pour les applications en eau pure et ultrapure et les applications Ex
- Avec agrément EHEDG et 3A
- Configurateur de produit sur la page produit : [www.fr.endress.com/CLS16d](http://www.endress.com/cls16d)

Information technique TI00227C  $\sqrt{2}$ 

### Condumax CLS21D

- Capteur à deux électrodes en version tête enfichable
- Configurateur de produit sur la page produit : [www.fr.endress.com/CLS21d](http://www.endress.com/cls21d)

Information technique TI00085C m

### Memosens CLS82D

- Capteur à quatre électrodes
- Avec technologie Memosens
- Configurateur de produit sur la page produit : [www.fr.endress.com/cls82d](https://www.endress.com/de/messgeraete-fuer-die-prozesstechnik/fluessigkeitsanalyse-produktuebersicht/vier-elektroden-leitfaehigkeit-sensor-cls82d)

Information technique TI01188C

### Capteurs d'oxygène

### Oxymax COS22D

- Capteur stérilisable pour oxygène dissous
- Avec technologie Memosens ou en version analogique
- Configurateur de produit sur la page produit : www.fr.endress.com/cos22d

Information technique TI00446C  $\mathbf{r}$ 

### Oxymax COS51D

- Capteur ampérométrique pour oxygène dissous
- Avec technologie Memosens
- Configurateur de produit sur la page produit : www.fr.endress.com/cos51d

Information technique TI00413C

### Oxymax COS61D

- Capteur d'oxygène optique pour la mesure dans les eaux usées et l'eau industrielle
- Principe de mesure : extinction de fluorescence
- Avec technologie Memosens
- Configurateur de produit sur la page produit : www.fr.endress.com/cos61d

Information technique TI00387C m

### Memosens COS81D

- Capteur optique stérilisable pour l'oxygène dissous
- Avec technologie Memosens
- Configurateur de produit sur la page produit : www.fr.endress.com/cos81d

Information technique TI01201C m

### Capteurs de désinfection

### CCS142D

- Capteur ampérométrique à membrane pour le chlore libre
- Gamme de mesure 0,01 à 20 mg/l
- Avec technologie Memosens
- Configurateur de produit sur la page produit : www.fr.endress.com/ccs142d

Information technique TI00419C m

### Capteurs à sélectivité ionique

### ISEmax CAS40D

- Capteurs à sélectivité ionique
- Configurateur de produit sur la page produit : www.fr.endress.com/cas40d

Information technique TI00491C m

### Capteurs de turbidité

### Turbimax CUS51D

- Pour la mesure néphélométrique de turbidité et de solides dans les eaux usées
- Méthode de la lumière pulsée à 4 faisceaux
- Avec technologie Memosens
- Configurateur de produit sur la page produit : www.fr.endress.com/cus51d

Information technique TI00461C

### Turbimax CUS52D

- Capteur Memosens hygiénique pour la mesure de turbidité dans l'eau potable, l'eau de process et les utilités
- Avec technologie Memosens
- Configuration de produits sur la page produit : www.fr.endress.com/cus52d

Information technique TI01136C m

### Capteurs de CAS et de nitrates

### Viomax CAS51D

- Mesure du CAS et des nitrates dans l'eau potable et les eaux usées
- Avec technologie Memosens
- Configurateur de produit sur la page produit : www.fr.endress.com/cas51d

Information technique TI00459C

### Mesure d'interface

### Turbimax CUS71D

- Capteur pour la mesure de voile de boue
- Capteur d'interface à ultrasons
- Configurateur de produit sur la page produit : www.fr.endress.com/cus71d
- Information technique TI00490C  $\sqrt{1}$

<span id="page-52-0"></span>![](_page_52_Picture_194.jpeg)

• Réf. 71127100

<sup>1</sup> Il faut indiquer le numéro de série de l'appareil lors de la commande du code upgrade.

Code upgrade pour communication HART numérique Réf. 71128428

### <span id="page-53-0"></span>Code upgrade pour PROFIBUS DP Réf. 71135635

Code upgrade pour Modbus RS485 Réf. 71135636

Code upgrade pour PROFINET + serveur Web pour BASE2 Réf. 71449901

Code upgrade pour Ethernet/IP + serveur Web pour BASE2 Réf. 71449914

Code upgrade pour Modbus TCP + serveur Web pour BASE2 Réf. 71449915

Code upgrade pour serveur Web pour BASE2 Réf. 71449918

Kit CM442 : code upgrade pour une 2e entrée capteur numérique Réf. 71114663

Kit CM444/CM448 : code upgrade pour 2 x 0/4...20 mA pour BASE2-E Sur demande

### Code upgrade pour régulation prédictive

- Requiert une entrée courant ou une communication par bus de terrain
- Réf. 71211288

### Code upgrade pour commutation de la gamme de mesure

- Requiert des entrées numériques ou une communication par bus de terrain
- Réf. 71211289

### Code upgrade pour ChemocleanPlus

- Requiert des relais, des sorties numériques ou une communication par bus de terrain et des entrées numériques optionnelles
- Réf. 71239104

### Code upgrade pour Heartbeat Verification et Monitoring Réf. 71367524

### Code upgrade pour durée de fonctionnement de l'échangeur d'ions

- Configurer la fonction mathématique
- Réf. 71367531

### Code upgrade pour mathématiques

- Éditeur de formules
- Réf. 71367541

![](_page_53_Picture_219.jpeg)

• Réf. 71110815

### Presse-étoupe

#### Kit CM44x : presse-étoupe M

- Jeu, 6 pièces
- Réf. 71101768

#### Kit CM44x : presse-étoupe NPT

- Jeu, 6 pièces
- Réf. 71101770

### Kit CM44x : presse-étoupe G

- Jeu, 6 pièces
- Réf. 71101771
- Kit CM44x : bouchon pour presse-étoupe
- Jeu, 6 pièces
- Réf. 71104942

### Douille intégrée M12 et jonction de câble avec bande Velcro

#### Kit CM42/CM442/CM444/CM448 : douille CDI externe

- Douille avec câbles de raccordement préconfectionnés et contre-écrou
- Réf. 51517507

### Kit CM442/CM444/CM448/CSF48 : douille M12 intégrée pour capteurs numériques

- Préconfectionnée
- Réf. 71107456

### Kit CM442/CM444/CM448/CSF48 : douille M12 intégrée pour PROFIBUS DP/Modbus RS485

- Codée B, préconfectionnée
- Réf. 71140892

#### Kit CM442/CM444/CM448/CSF48 : douille M12 intégrée pour Ethernet

- Codée D, préconfectionnée
- Réf. 71140893

### Kit : douille CDI externe, complète

- Kit de transformation pour interface CDI, avec câbles de raccordement préconfectionnés
- Réf. 51517507

#### Jonction de câble avec bande Velcro

- 4 pièces, pour câble de capteur
- Réf. 71092051

### Accessoires spécifiques à la communication

### Commubox FXA195

Communication HART à sécurité intrinsèque avec FieldCare via un port USB

Information technique TI00404F  $\boxed{1}$ 

### Commubox FXA291

Connecte l'interface CDI des appareils de mesure au port USB de l'ordinateur ou du laptop

![](_page_54_Picture_39.jpeg)

### Adaptateur WirelessHART SWA70

- Connexion sans fil des appareils de mesure
- Facile à intégrer, protection des données et sécurité de transmission, possibilité de fonctionnement en parallèle d'autres réseaux sans fil, simplicité de câblage

![](_page_54_Picture_43.jpeg)

Information technique TI00061S

### Composants système

### RIA14, RIA16

- Afficheur de terrain autoalimenté par boucle de courant 4-20 mA
- RIA14 in dans un boîtier métallique encapsulé antidéflagrant

Information technique TI00143R et TI00144R m

### RIA15

- Afficheur de process numérique autoalimenté par boucle de courant 4-20 mA
- Montage en façade d'armoire électrique
- Avec communication HART en option Information technique TI01043K

![](_page_55_Picture_5.jpeg)

www.addresses.endress.com

![](_page_55_Picture_7.jpeg)

People for Process Automation